# Distributed Operating Systems

#### Synchronization in Parallel Systems

Marcus Völp 2010

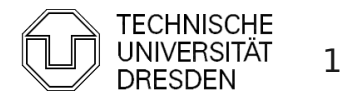

## Topics

- **Synchronization**
- **Locks**
- **Performance**

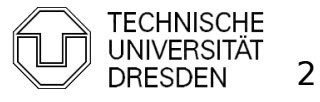

### **Overview**

- **Introduction**
- **Hardware Primitives**
- **Synchronization with Locks (Part I)** 
	- **Properties**
	- **Locks** 
		- **Spin Lock (Test & Set Lock)**
		- Test & Test & Set Lock
		- **Ticket Locks**
- **Synchronization without Locks**
- **Synchronization with Locks (Part II)** 
	- **MCS Locks**
	- **Performance**
	- **Special Issues** 
		- **Timeouts**
		- **Reader Writer Locks**
		- Lockholder Preemption
		- **Monitor, Mwait**

Distributed Operating Systems 2010 Marcus Völp Marcus Völp Systems 3

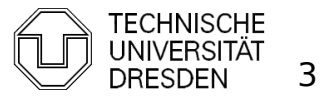

**Example: Request Queue** 

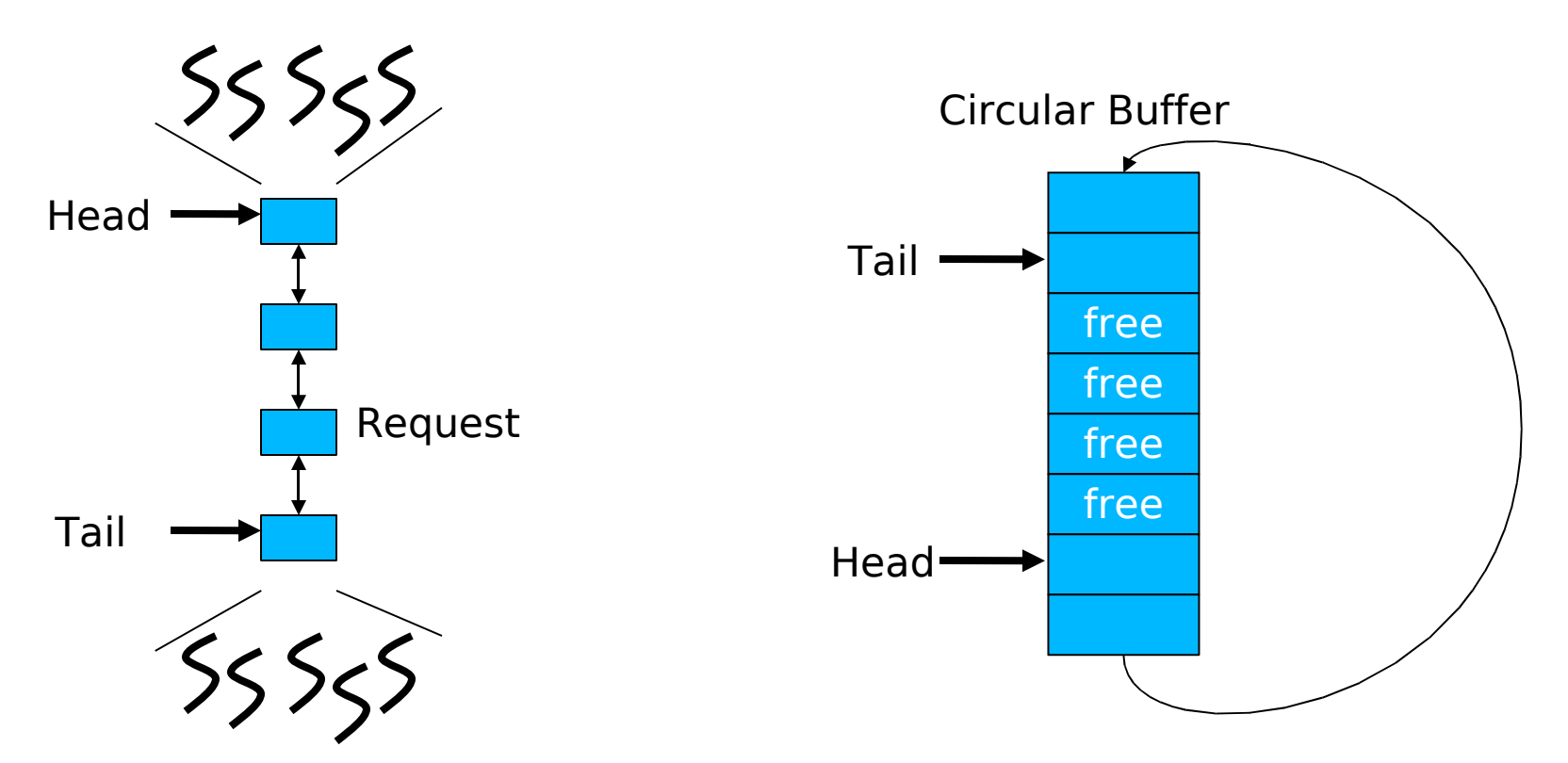

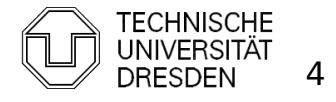

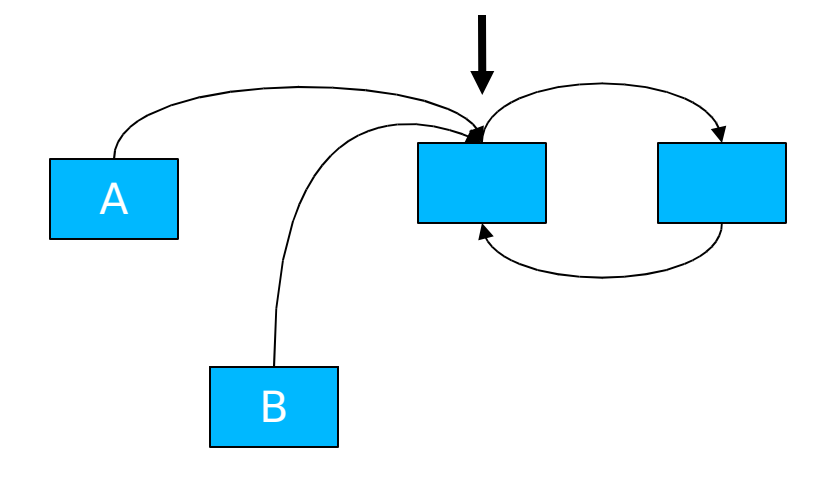

1) A,B create list elements 2) A,B set next pointer to head

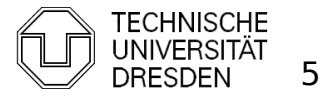

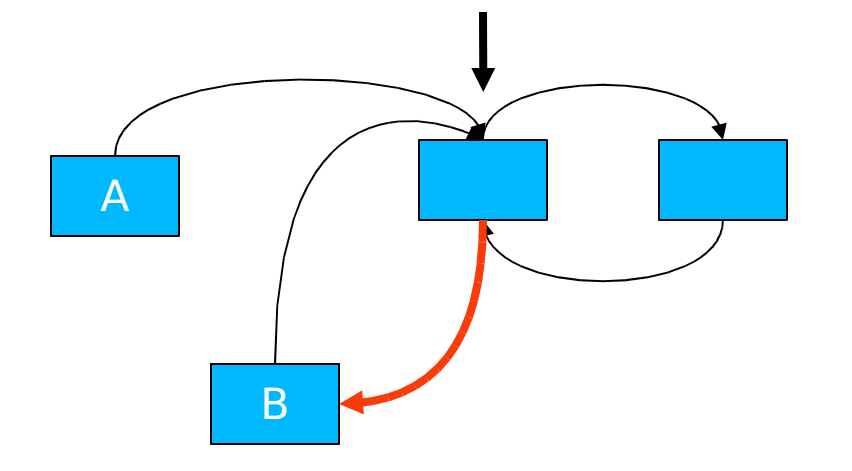

1) A,B create list elements 2) A,B set next pointer to head 3) B set prev pointer

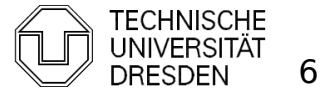

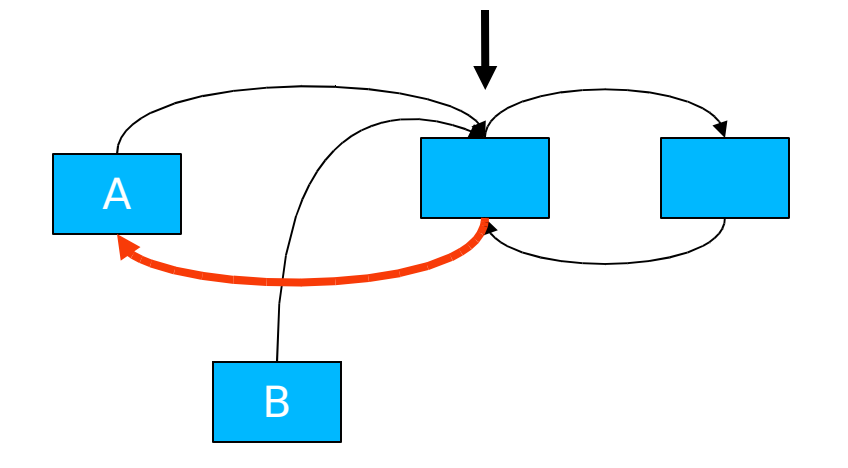

1) A,B create list elements 2) A,B set next pointer to head 3) B set prev pointer 4) A set prev pointer

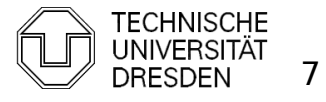

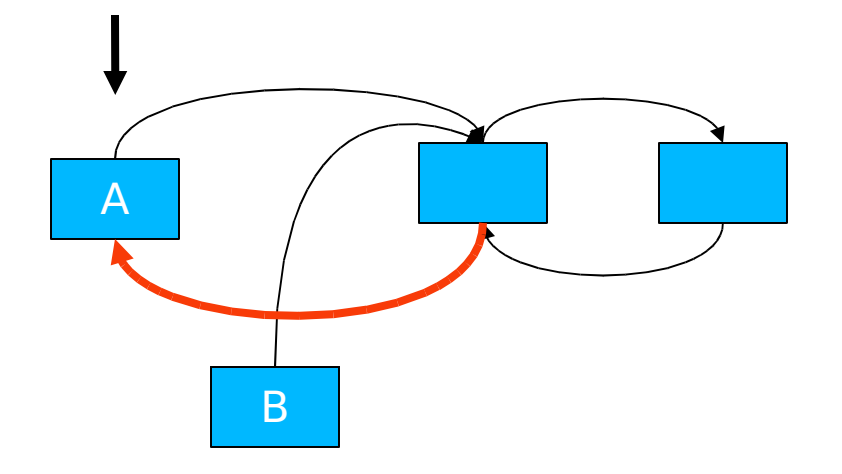

- 1) A,B create list elements
- 2) A,B set next pointer to head
- 3) B set prev pointer
- 4) A set prev pointer
- 5) A update head pointer

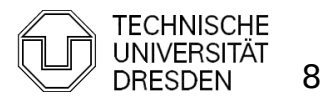

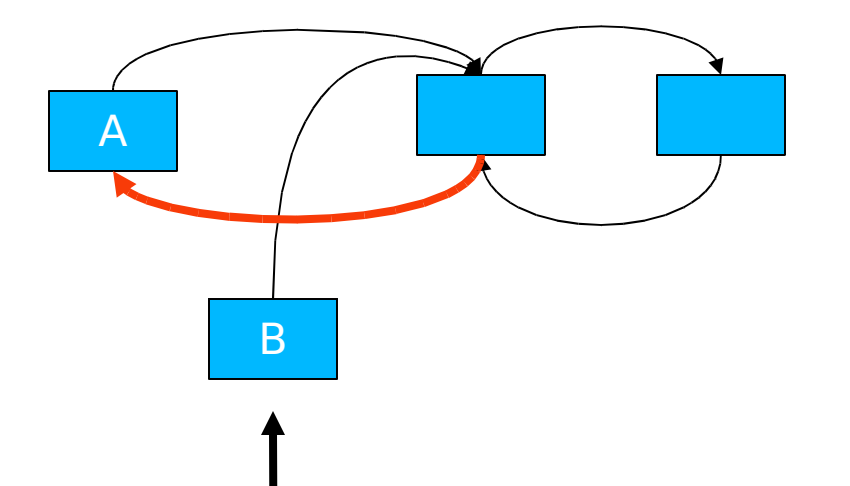

- 1) A,B create list elements
- 2) A,B set next pointer to head
- 3) B set prev pointer
- 4) A set prev pointer
- 5) A update head pointer
- 6) B update head pointer

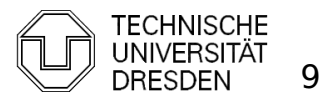

- **First Solution** 
	- **Locks** 
		- **COALTED 10** coarse grained: lock entire list
			- lock(list); list->insert\_element; unlock(list);
		- **fine grained:** lock list elements
			- $retry:$  lock(head); if (trylock(head->next)) { head->insert\_element; unlock(head->next); } else { unlock(head); goto retry; }

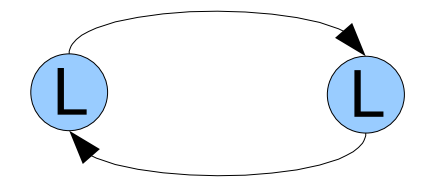

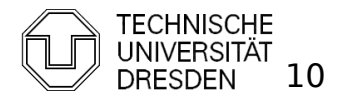

#### Mutual Exclusion

without Locks / Atomic Read-Modify-Write Instructions

- Last lecture: Decker / Peterson
	- requires:
		- atomic stores, atomic loads
		- sequential consistency (or memory fences)

```
bool flag[2] = \{false, false\};
int turn = 0:
void entersection(int thread) {
    int other = 1 - thread; / /* id of other thread; thread in \{0,1\}*/
    flag[thread] = true; \frac{1}{2} /* show interest \frac{1}{2}turn= other; \sqrt{*} give precedence to other thread */
    while (turn == other && flag[other]) {}; /* wait */
}
void leavesection(int thread) {
    flag[thread] = false;}
```
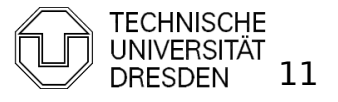

- **I** [Lipton 95] a, b are atomic if A  $\parallel$  B = A;B or B;A
- **Read-Modify-Write Instructions are typically not atomic:**

 $\blacksquare$  A B  $\text{add } 6x, 1$  || mov  $6x, 2$   $(x = 0)$ 

are typically executes as:

load  $\&x \rightarrow \text{Reg}$ add Reg + 1  $||$  store  $2 \rightarrow 6x$ store Reg → &x

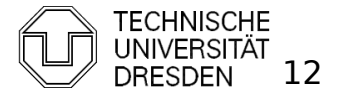

- **I** [Lipton 95] a, b are atomic if A  $\parallel$  B = A;B or B;A
- **Read-modify-write Instructions are typically not atomic:** 
	- $\blacksquare$  A B  $\text{add } 6x, 1$  || mov  $6x, 2$   $(x = 0)$

are typically executes as:

load & x → Reg  
add Reg + 1  
store Reg → 
$$
\alpha
$$
x  

Above interleaving for A  $|| B == x = 1$ 

 but A;B => x = 2, B;A => x = 3

 $\blacksquare$  How to make instructions atomic

#### **Bus lock**

 Lock memory bus until all memory accesses of an RMW instruction have completed (e.g., Intel Pentium 3 and older x86 CPUs)

lock; add [eax], 1

#### **Cache Lock**

 Delay snoop traffic until all memory accesses of RMW instruction have completed (e.g., Intel Pentium 4 and newer x86 CPUs)

#### **Observe Cache**

- **Install cache watchdog on load**
- Abort store if watchdog has detected a concurrent access; retry OP  $(e.g., ARM, Alpha, monitor + mwait on x86)$

retry: load linked  $\&x \rightarrow R$ ;  $m\bar{o}$ dify R; if (! store\_conditional( $R \rightarrow \&x$ )) goto retry:

#### **HW Transactional Memory**

- **•** watchdog for multiple cachelines
- **discard changes on concurrent access**

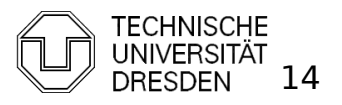

- $\blacksquare$  How to make instructions atomic
	- **Observe Cache**
		- Delay snoop traffic until all memory accesses of RMW instruction have completed (e.g., Intel Pentium 4 and newer x86 CPUs)
	- last lecture: M(O)ESI Cache Coherence Protocol

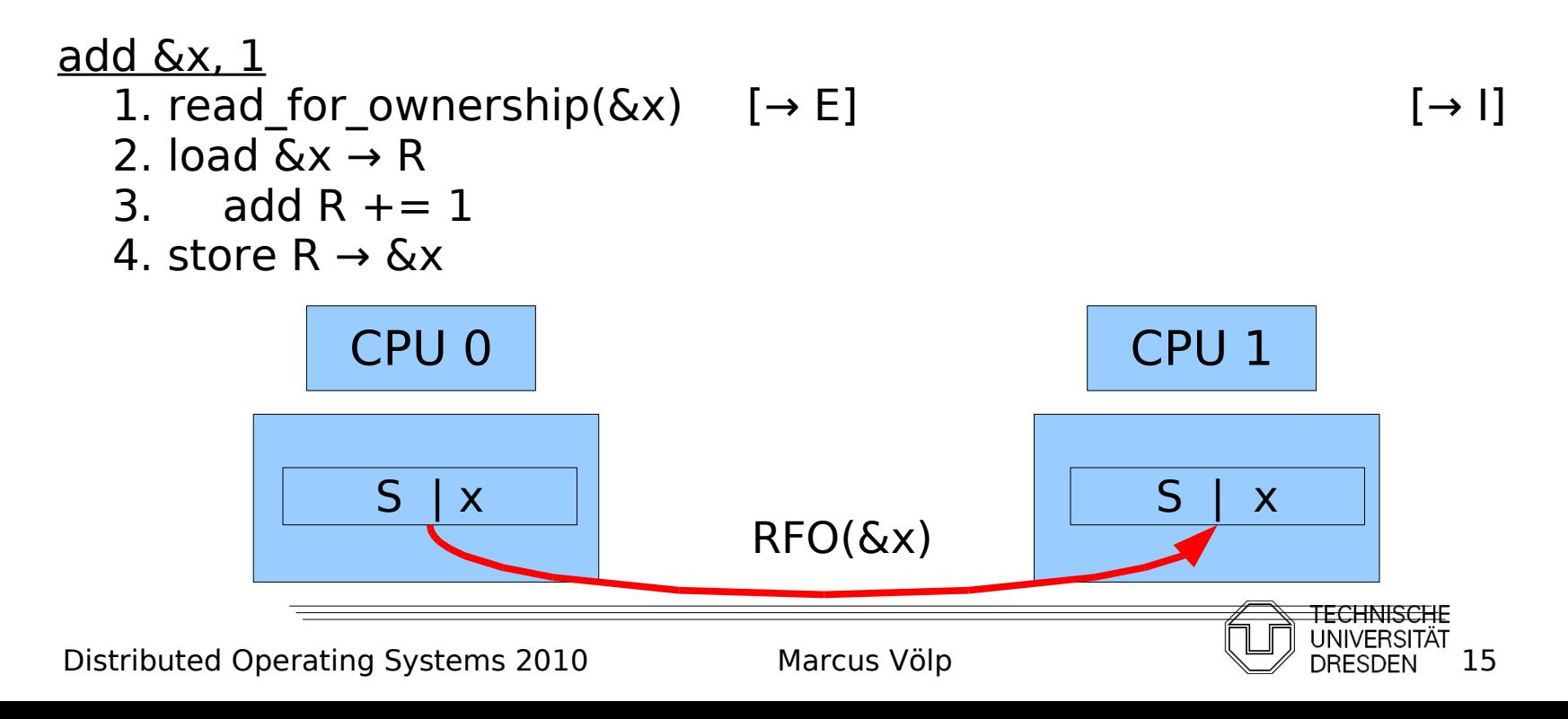

- **How to make instructions atomic** 
	- **Cache Lock**
		- Delay snoop traffic until all memory accesses of RMW instruction have completed (e.g., Intel Pentium 4 and newer x86 CPUs)
	- last lecture: M(O)ESI Cache Coherence Protocol

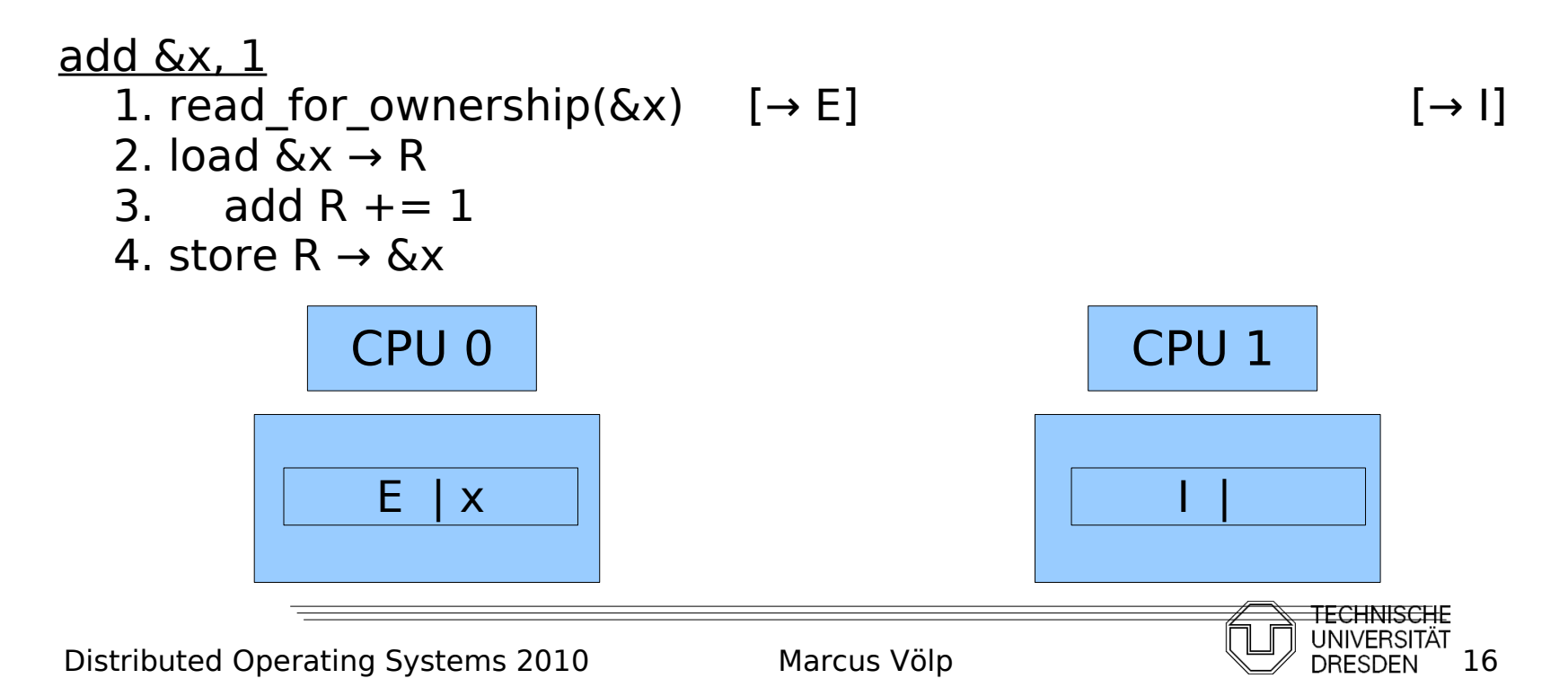

- $\blacksquare$  How to make instructions atomic
	- **Cache Lock**
		- Delay snoop traffic until all memory accesses of RMW instruction have completed (e.g., Intel Pentium 4 and newer x86 CPUs)
	- last lecture: M(O)ESI Cache Coherence Protocol

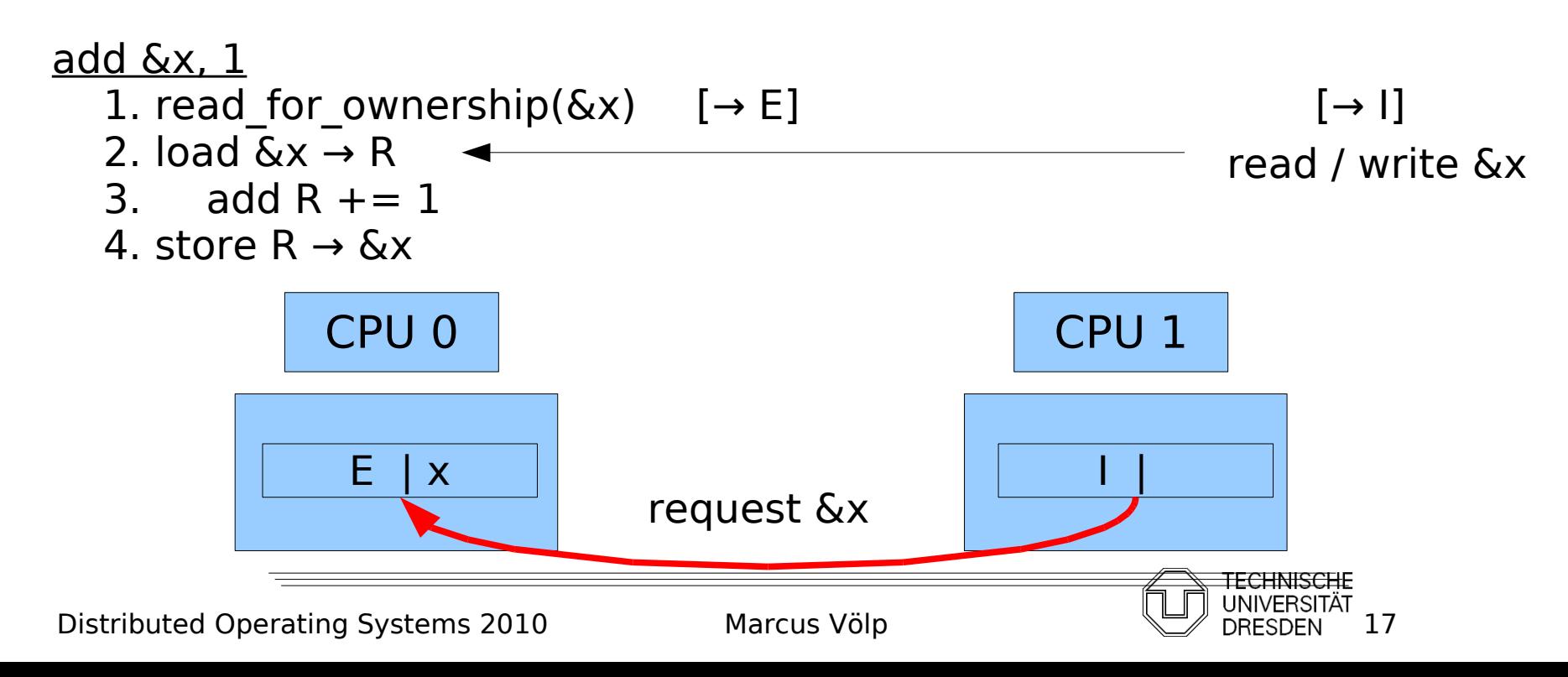

- How to make instructions atomic
	- **Cache Lock**
		- Delay snoop traffic until all memory accesses of RMW instruction have completed (e.g., Intel Pentium 4 and newer x86 CPUs)
	- last lecture: M(O)ESI Cache Coherence Protocol

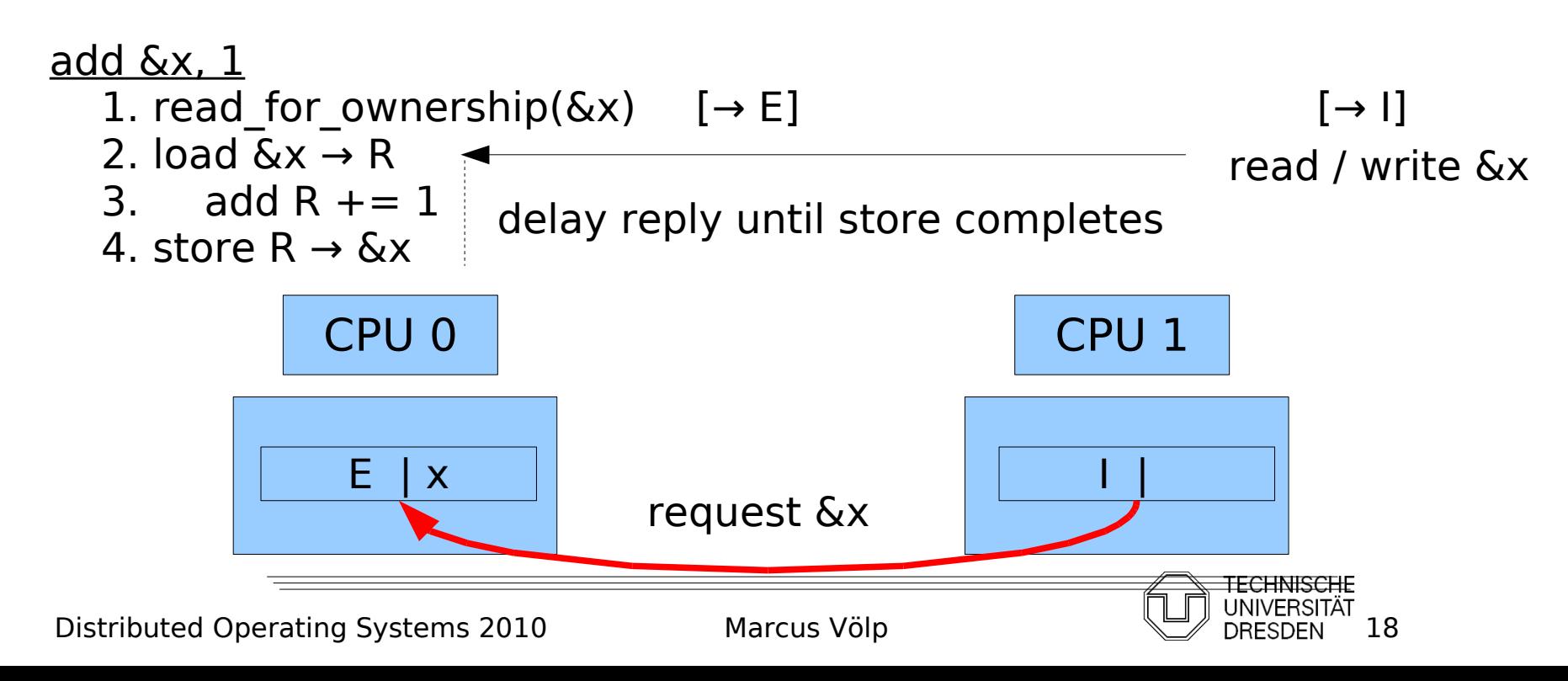

- $\blacksquare$  How to make instructions atomic
	- **Cache Lock**
		- Delay snoop traffic until all memory accesses of RMW instruction have completed (e.g., Intel Pentium 4 and newer x86 CPUs)
	- last lecture: M(O)ESI Cache Coherence Protocol

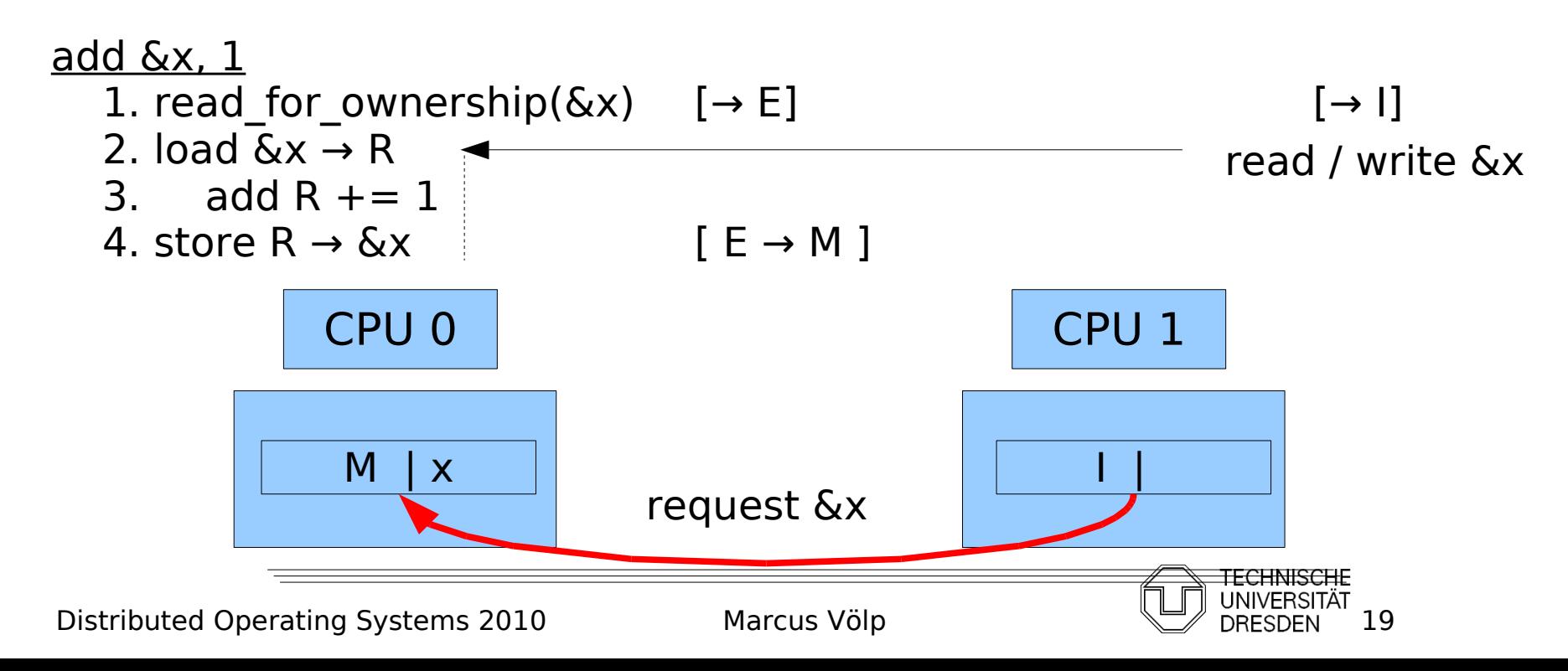

- How to make instructions atomic
	- **Cache Lock**
		- Delay snoop traffic until all memory accesses of RMW instruction have completed (e.g., Intel Pentium 4 and newer x86 CPUs)
	- last lecture: M(O)ESI Cache Coherence Protocol

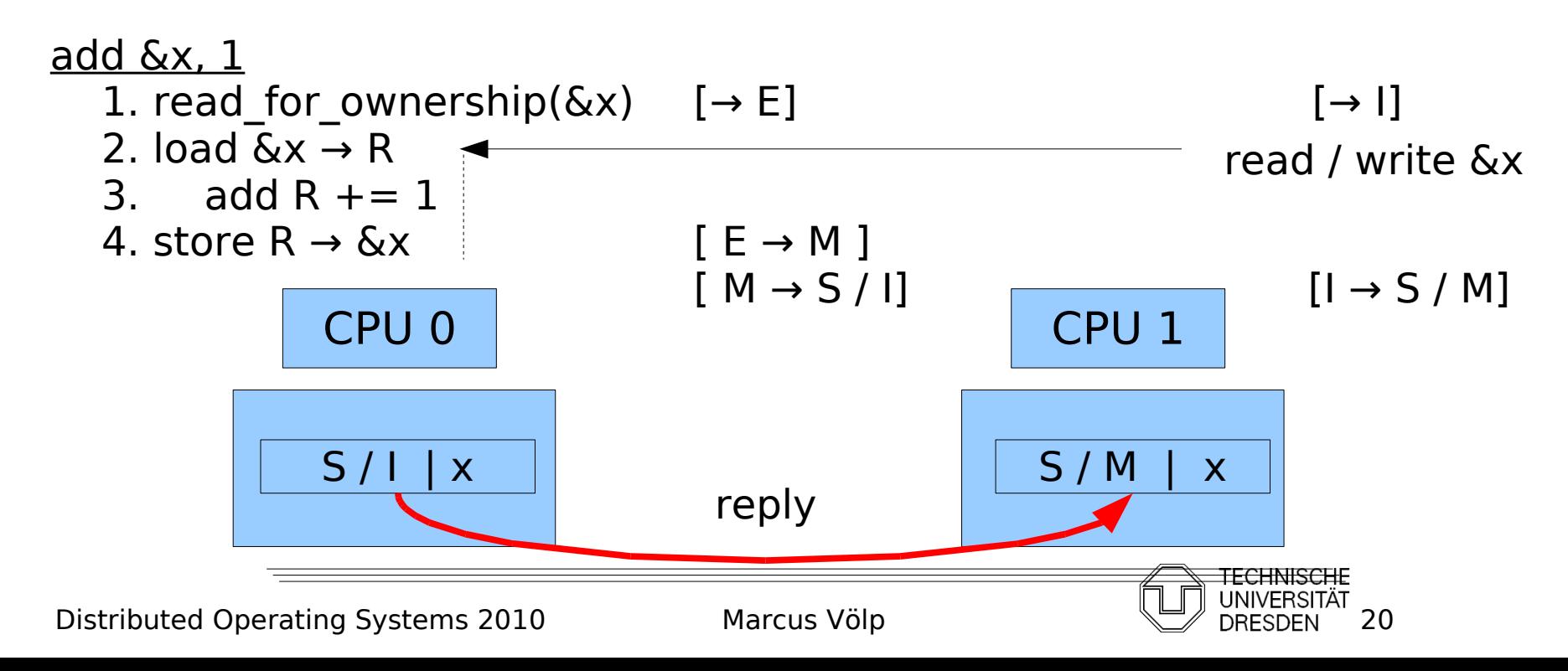

 $\blacksquare$  How to make instructions atomic

#### **Observe Cache**

- **Install cache watchdog on load**
- Abort store if watchdog has detected a concurrent access; retry OP  $(e.g., ARM, Alpha, monitor + mwait on x86)$

1. load-linked 
$$
\& x \rightarrow R
$$
  $[\rightarrow E]$   $[\rightarrow I]$ 

2. add R  $+= 1$ 

$$
(\mathcal{M}_\mathcal{A},\mathcal{M}_\mathcal{A},\mathcal
$$

3. store\_conditional R → &x [ if (E) → M else abort]

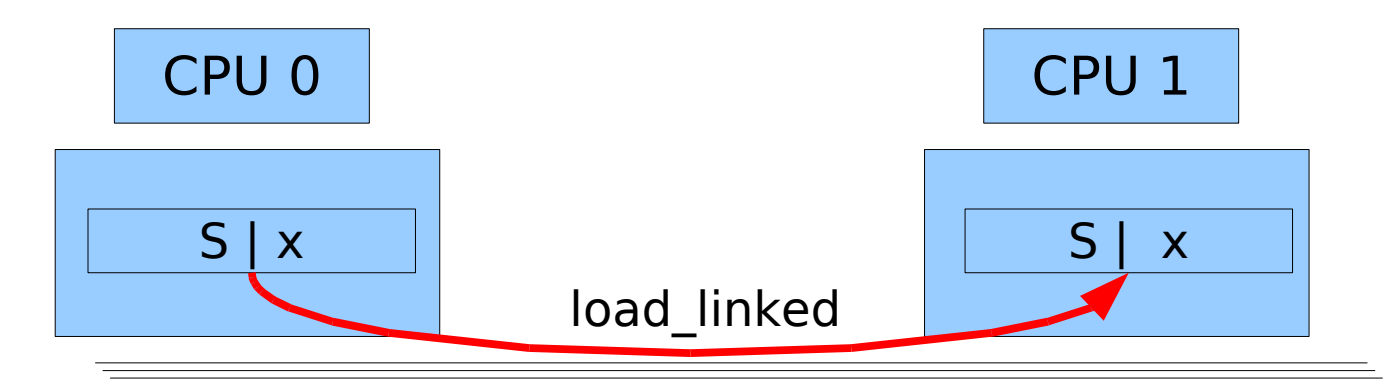

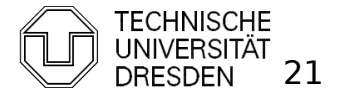

 $\blacksquare$  How to make instructions atomic

#### **Observe Cache**

- **Install cache watchdog on load**
- Abort store if watchdog has detected a concurrent access; retry OP  $(e.g., ARM, Alpha, monitor + mwait on x86)$

1. load-linked 
$$
\& x \rightarrow R
$$
  $[\rightarrow E]$   $[\rightarrow I]$ 

2. add R  $+=$ 

3. store\_conditional R → &x [ if (E) → M else abort]

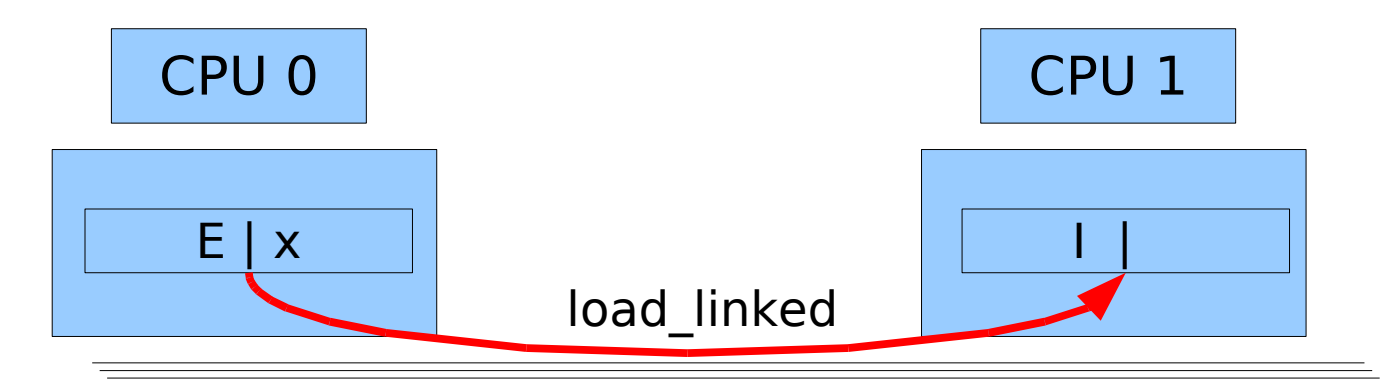

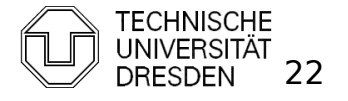

 $\blacksquare$  How to make instructions atomic

#### **Observe Cache**

- **Install cache watchdog on load**
- Abort store if watchdog has detected a concurrent access; retry OP (e.g., ARM, Alpha, monitor + mwait on x86)

1. load-linked 
$$
\& x \rightarrow R
$$
  $[\rightarrow E]$   $[\rightarrow I]$ 

2. add R  $+= 1$ 

3. store-conditional 
$$
R \rightarrow \& x
$$
 [ if  $(E) \rightarrow M$  else abort]

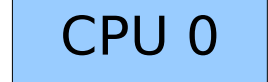

E | x

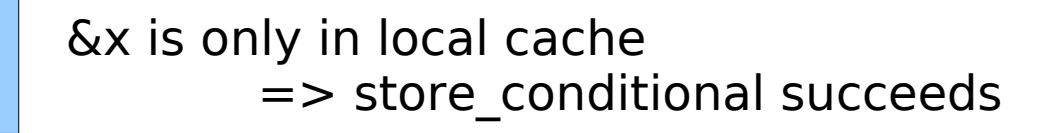

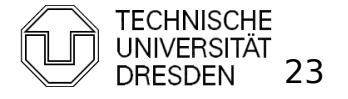

 $\blacksquare$  How to make instructions atomic

#### **Observe Cache**

- **Install cache watchdog on load**
- Abort store if watchdog has detected a concurrent access; retry OP (e.g., ARM, Alpha, monitor + mwait on x86)

 1. load\_linked &x → R [→ E] [→ I] 2. add R += 1 3. store\_conditional R → &x [ if (E) → M else abort] read / write &x

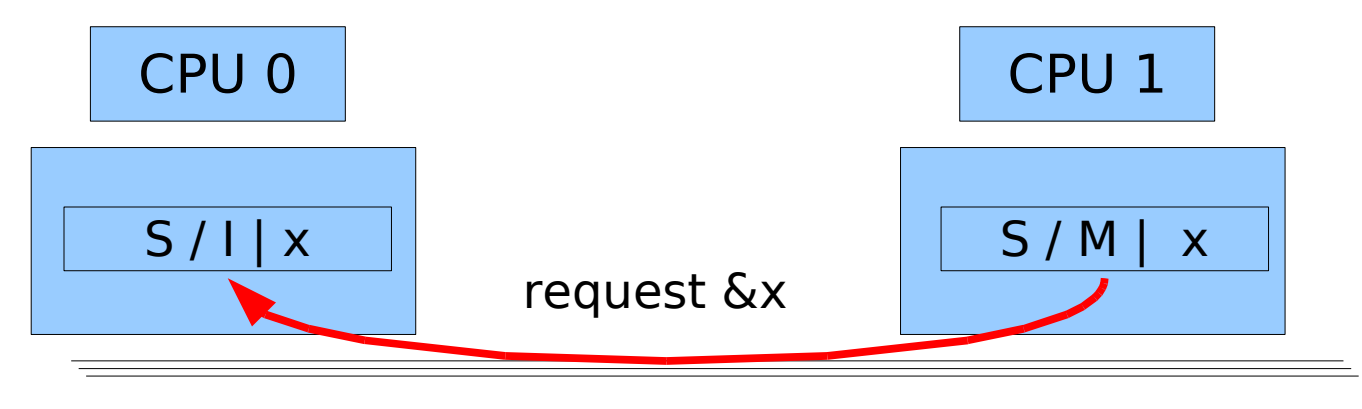

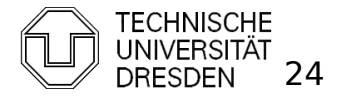

 $\blacksquare$  How to make instructions atomic

#### **Observe Cache**

- **Install cache watchdog on load**
- Abort store if watchdog has detected a concurrent access; retry OP (e.g., ARM, Alpha, monitor + mwait on x86)

 1. load\_linked &x → R [→ E] [→ I] 2. add R += 1 3. store\_conditional R → &x [ if (E) → M else abort] read / write &x

CPU 0

 $S/II \, x$ 

$$
\&x can be in remote caches\n\qquadgt;> store\_conditional fails
$$

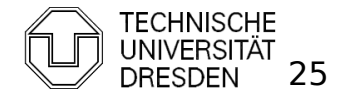

- Read-Modify-Write Instructions
	- bit test and set bts (bit)
		- $\blacksquare$  if (bit clear) { set bit ; return true; } else { return false; }
	- Exchange swap (mem, R)
		- &mem → tmp;  $R \rightarrow$  &mem; tmp → R;
	- **fetch and add xadd (mem, R)** 
		- $\blacksquare$  &mem → tmp; &mem + = R; return tmp;
	- compare and swap cas (mem, old, new)
		- if ( $\&$ mem == old) {
			- new → &mem; return true;
			- } else {
				- return false;
			- }
	- double "address" compare and swap cas (mem1, mem2, old1, old2, new1, new2)
		- swap mem1  $\leftrightarrow$  new1, mem2  $\leftrightarrow$  new2 iff

$$
mem1 = old1 & mem2 = old2
$$

Distributed Operating Systems 2010 Marcus Völp Marcus Völp 26

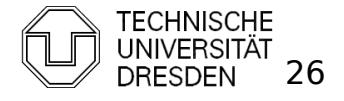

# **Overview**

- **Introduction**
- **Hardware Primitives**
- **Synchronization with Locks (Part I)** 
	- **Properties**
	- **Locks** 
		- **Spin Lock (Test & Set Lock)**
		- Test & Test & Set Lock
		- **Ticket Locks**
- **Synchronization without Locks**
- **Synchronization with Locks (Part II)** 
	- **MCS Locks**
	- **Performance**
	- **Special Issues** 
		- **Timeouts**
		- **Reader Writer Locks**
		- Lockholder Preemption
		- **Monitor, Mwait**

Distributed Operating Systems 2010 Marcus Völp Marcus Völp 27

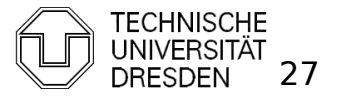

#### **Properties**

- **overhead**
	- $\blacksquare$  fine-grained locking  $\spadesuit$  critical sections are short
	- **n** minimize overhead to take the lock if it is free

#### **fairness**

- every thread should obtain the lock after a finite amount of time
- **•** (real-time:) ... latest after  $x * |CS|$  seconds

#### **timeouts / abort lock() operation**

- kill threads that compete for the lock
- run fixup code if thread fails to acquire the lock before timeout
- **reader / writer locks**
	- concurrent readers may enter the lock at the same time

#### **lockholder preemption**

- avoid blocking other threads on a descheduled lockholder
- **priority inversion**
	- **.** ! Not covered in this lecture (RTS / MKK)

#### **spinning vs. blocking**

**PE release CPU while others hold the lock** 

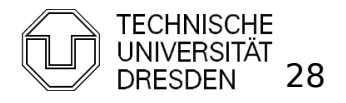

Distributed Operating Systems 2010 Marcus Völp Marcus Völp 28

- Spin Lock (Test and Set Lock)
	- **atomic swap**

```
lock (lock var & l) {
  do {
   req = 1; swap (l, reg)
 } while (reg == 1);
}
                                      CPU
                                       0
                                                      CPU
                                                       1
                                                                       CPU
                                                                        2
                                                                                       CPU
                                                                                         3
```

```
unlock (lock var & l) {
 = 0:
```

```
}
```
Pro: 1 cheap atomic OP to acquire the lock Cons: high bus traffic while lock is held

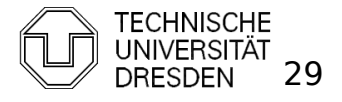

- **Spin Lock (Test and Set Lock)** 
	- **atomic swap**

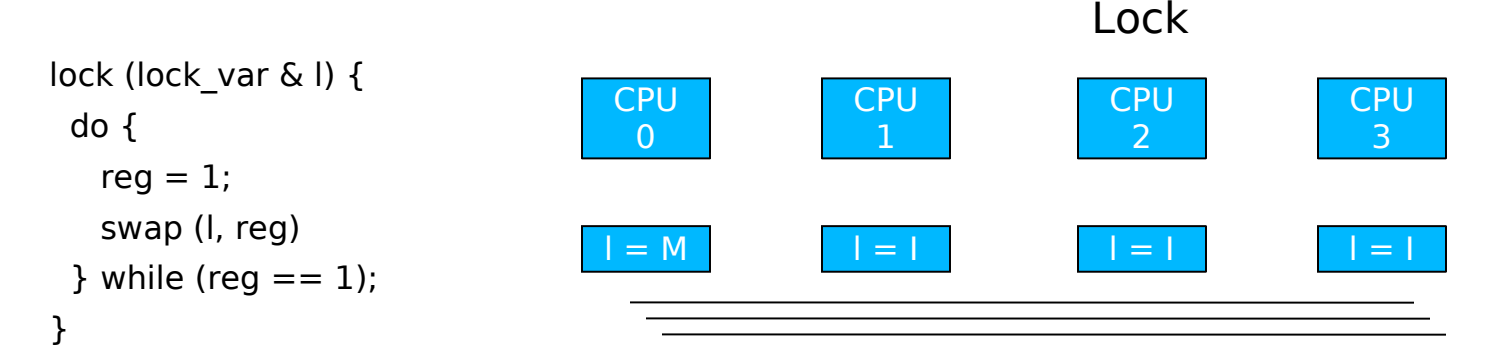

```
unlock (lock var & l) {
 = 0:
}
```
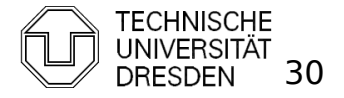

- **Spin Lock (Test and Set Lock)** 
	- **atomic swap**

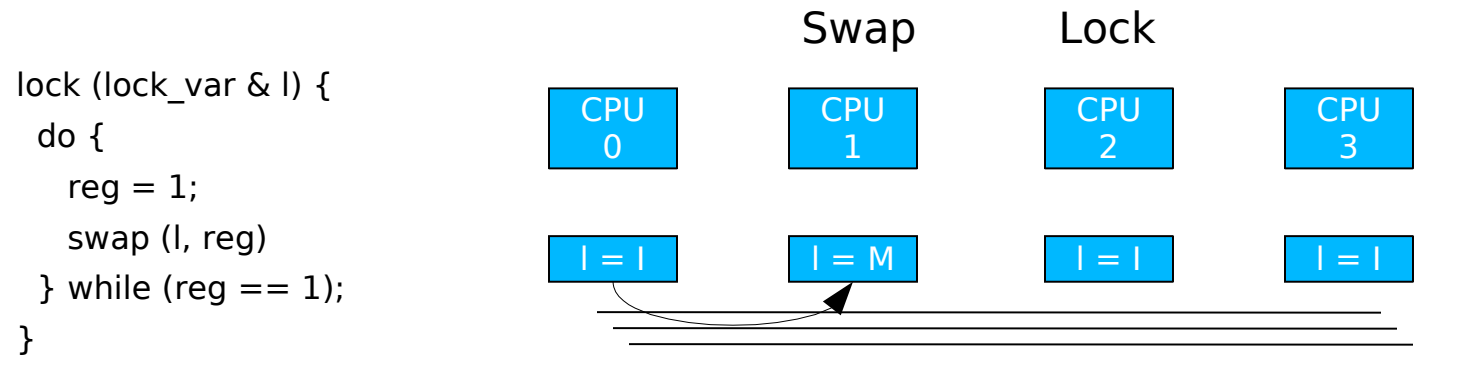

```
unlock (lock var & l) {
 = 0:
}
```
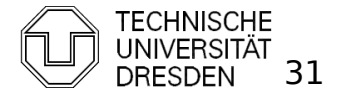

#### **Spin Lock (Test and Set Lock)**

**atomic swap** 

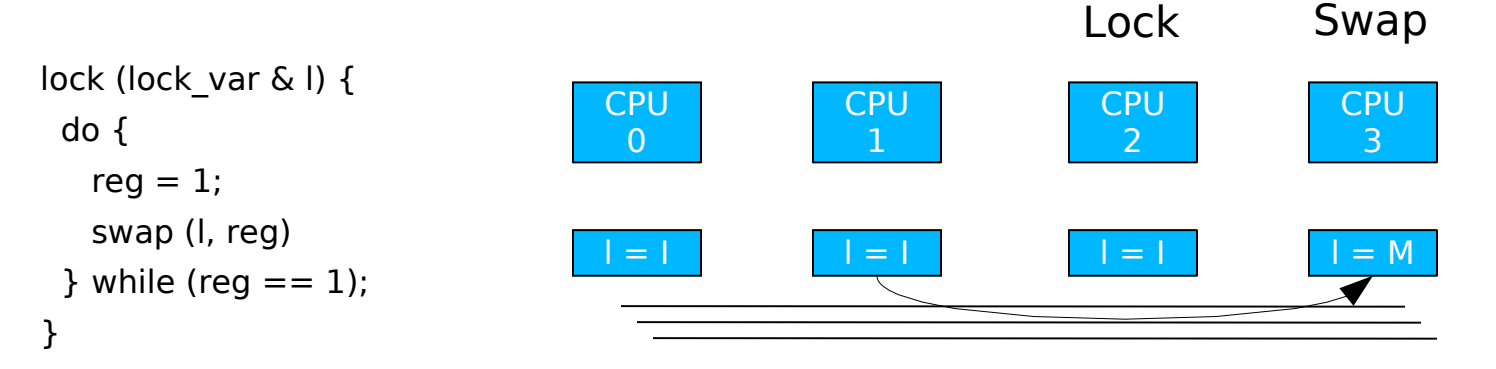

```
unlock (lock var & l) {
 = 0:
}
```
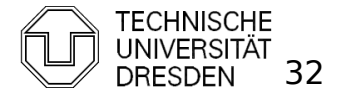

- **Spin Lock (Test and Test and Set Lock)** 
	- **atomic swap**

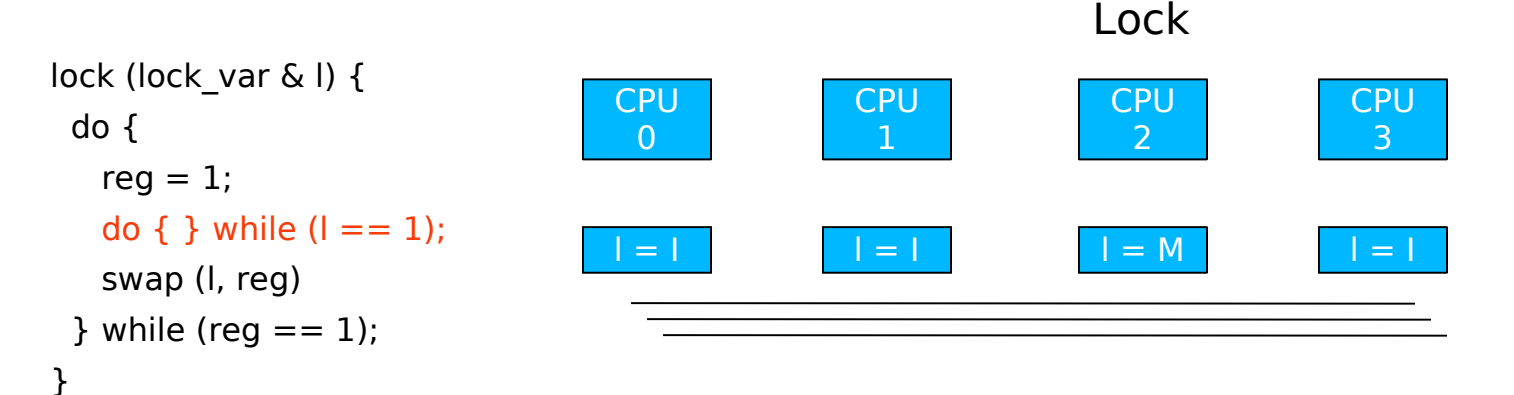

```
unlock (lock var & l) {
 = 0;
}
```
Spin locally while lock is held  $\Rightarrow$  reduces bus traffic

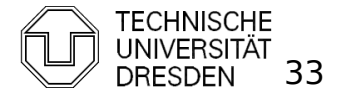

- **Spin Lock (Test and Test and Set Lock)** 
	- **atomic swap**

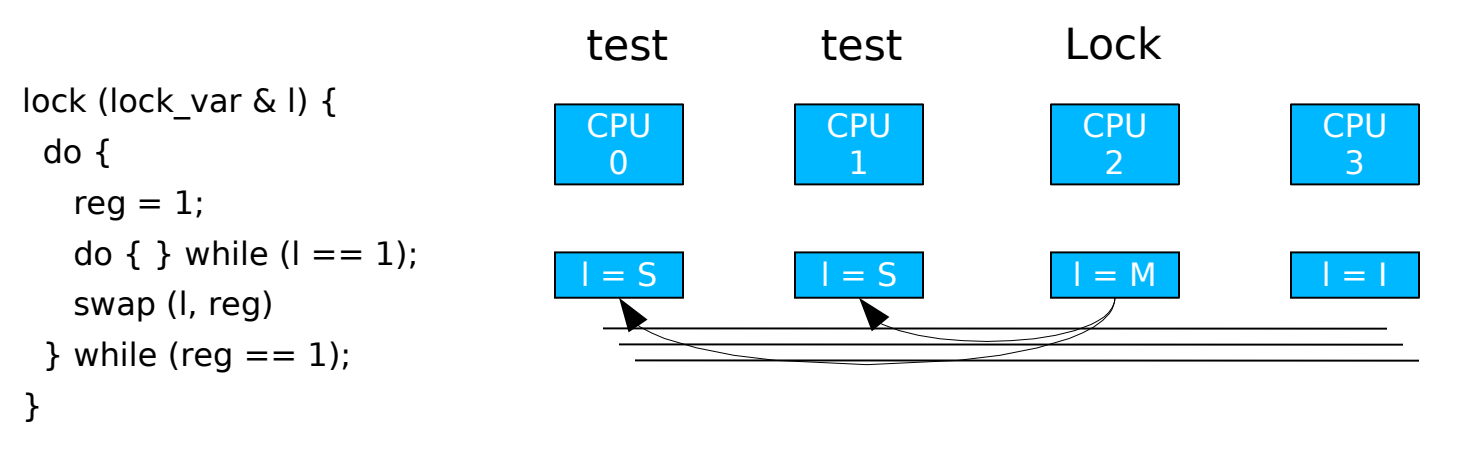

```
unlock (lock var & l) {
 = 0;
}
```
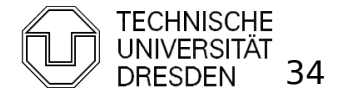

#### **Fairness** lock test test unlock test lock unlock test test lock test free free CPU 0 CPU 1 CPU 2 CPU 3

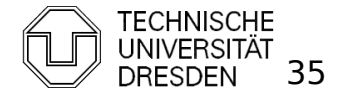

Distributed Operating Systems 2010 Marcus Völp Marcus Völp Systems 35

#### **Fairness: Ticket Lock**

**Fiddam** fetch and add (xadd)

```
CPU 
  \OmegaCPU 
                                                        CPU 
                                                          \overline{2}CPU 
                                                                                     3
```
**[my\_ticket] current next**

```
lock struct {
 next ticket,
 current_ticket
}
```
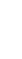

}

```
ticket lock (lock struct & l) {
 my ticket = xadd (\&l.next ticket, 1)
 do \{ \} while (l.current ticket != my ticket);
```

```
unlock (lock struct & l) {
 current ticket ++;}
```
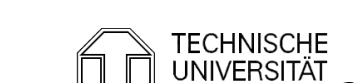

#### **Fairness: Ticket Lock**

**Fiddam** fetch and add (xadd)

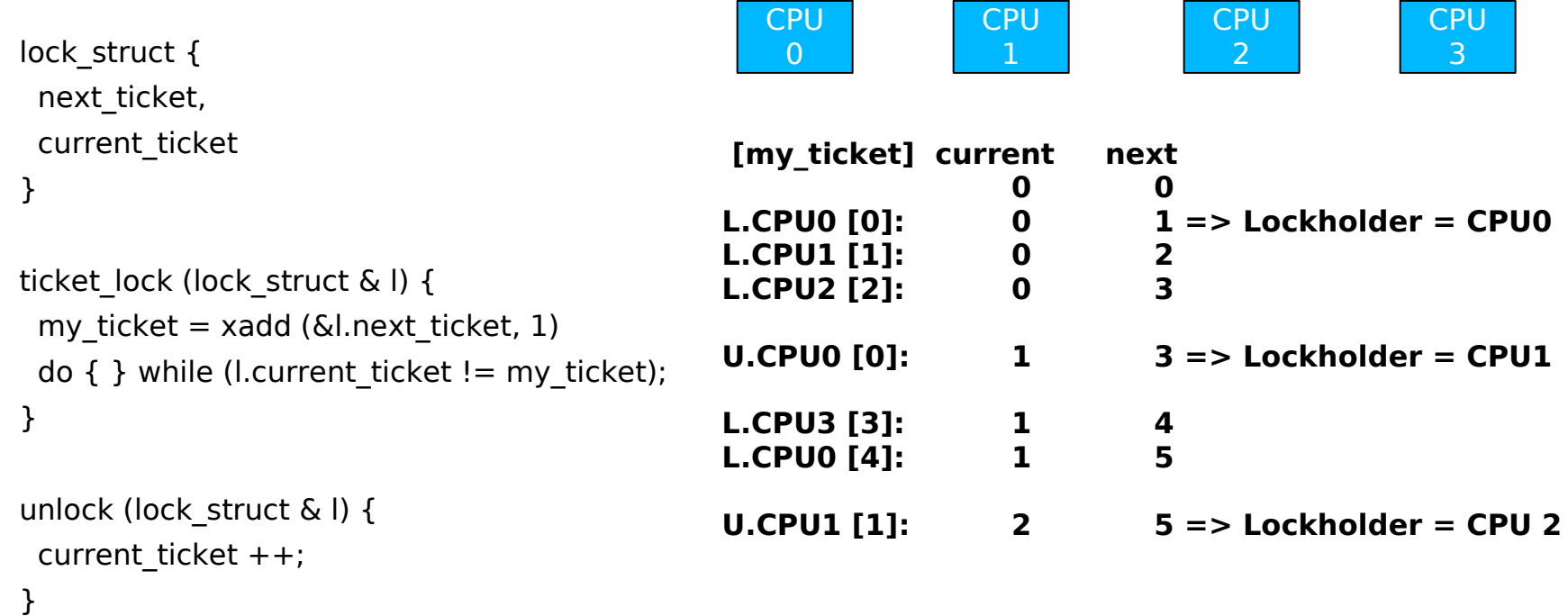

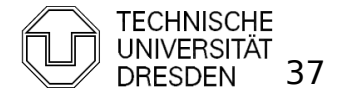

#### **Fairness: Ticket Lock**

**Fiddal Endiana and (xadd)** 

```
lock struct {
  next_ticket,
 current_ticket
}
```
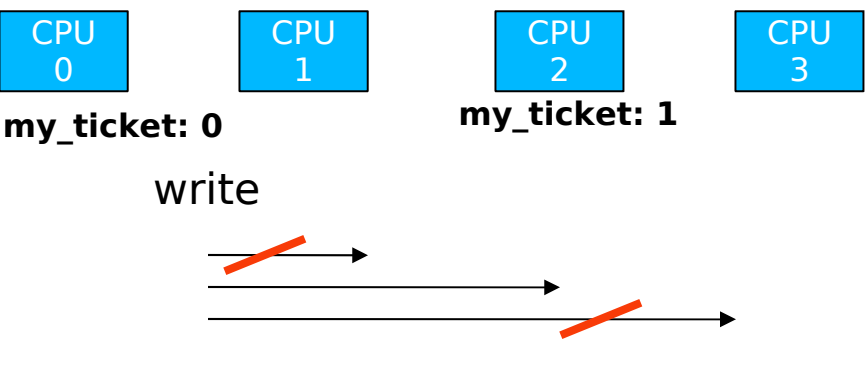

```
ticket lock (lock struct & l) {
 my ticket = xadd (\&l.next ticket, 1)
 do { } while (l.current_ticket != my_ticket);
Spin on global variable
}
                                                   CPU1, CPU3 updates not required (not next)
```

```
unlock (lock struct &l) {
 current ticket ++;}
```
However:

- Signal all CPUs not only next
- Abort / timeout of competing threads

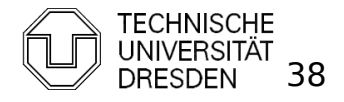

### More Local Spinning

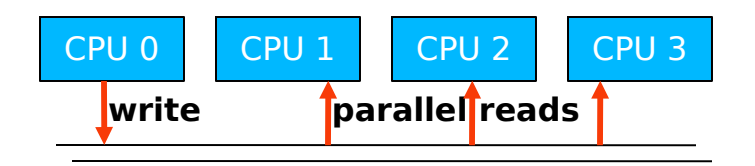

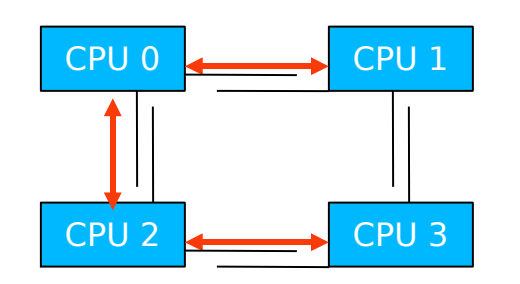

Need to forward write on Bus 2-3

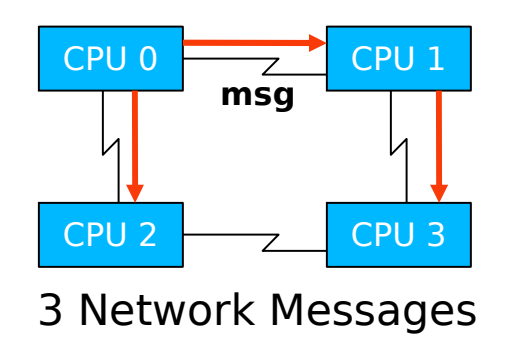

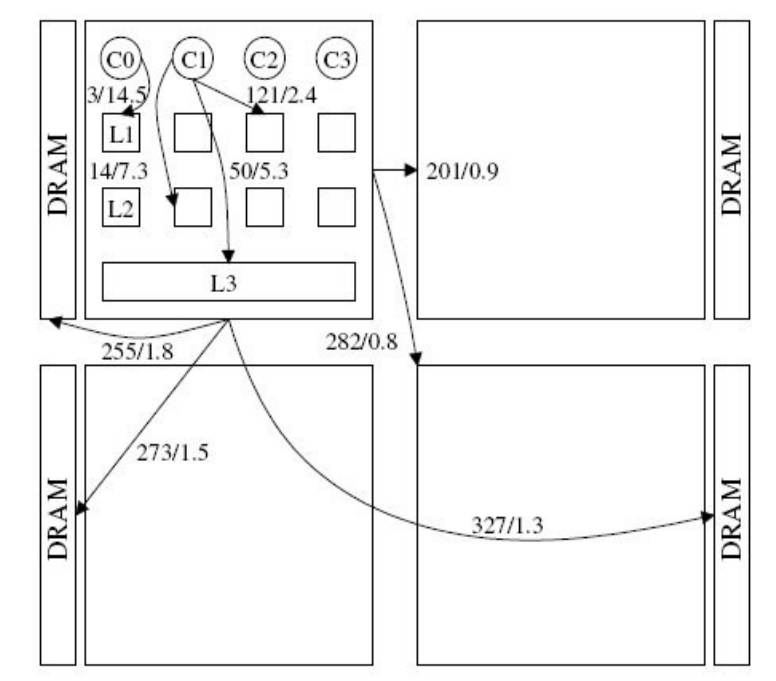

16 core AMD Opteron: 4 chips with 4 cores + partitioned RAM internal crossbar to access L1 / L2 on local chip

source: [corey08]

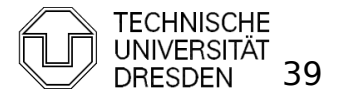

# **Overview**

- **Introduction**
- **Hardware Primitives**
- Synchronization with Locks (Part I)
	- **Properties**
	- $\blacksquare$  Locks
		- **Spin Lock (Test & Set Lock)**
		- Test & Test & Set Lock
		- **Ticket Locks**
- **Synchronization without Locks**
- **Synchronization with Locks (Part II)** 
	- **MCS Locks**
	- Performance
	- **Special Issues** 
		- **Timeouts**
		- **Reader Writer Locks**
		- Lockholder Preemption
		- **Monitor, Mwait**

Distributed Operating Systems 2010 Marcus Völp Marcus Völp Marcus 10 Marcus 10

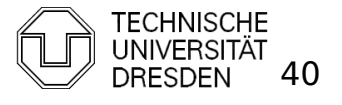

A quick intermezzo to lock-free synchronization

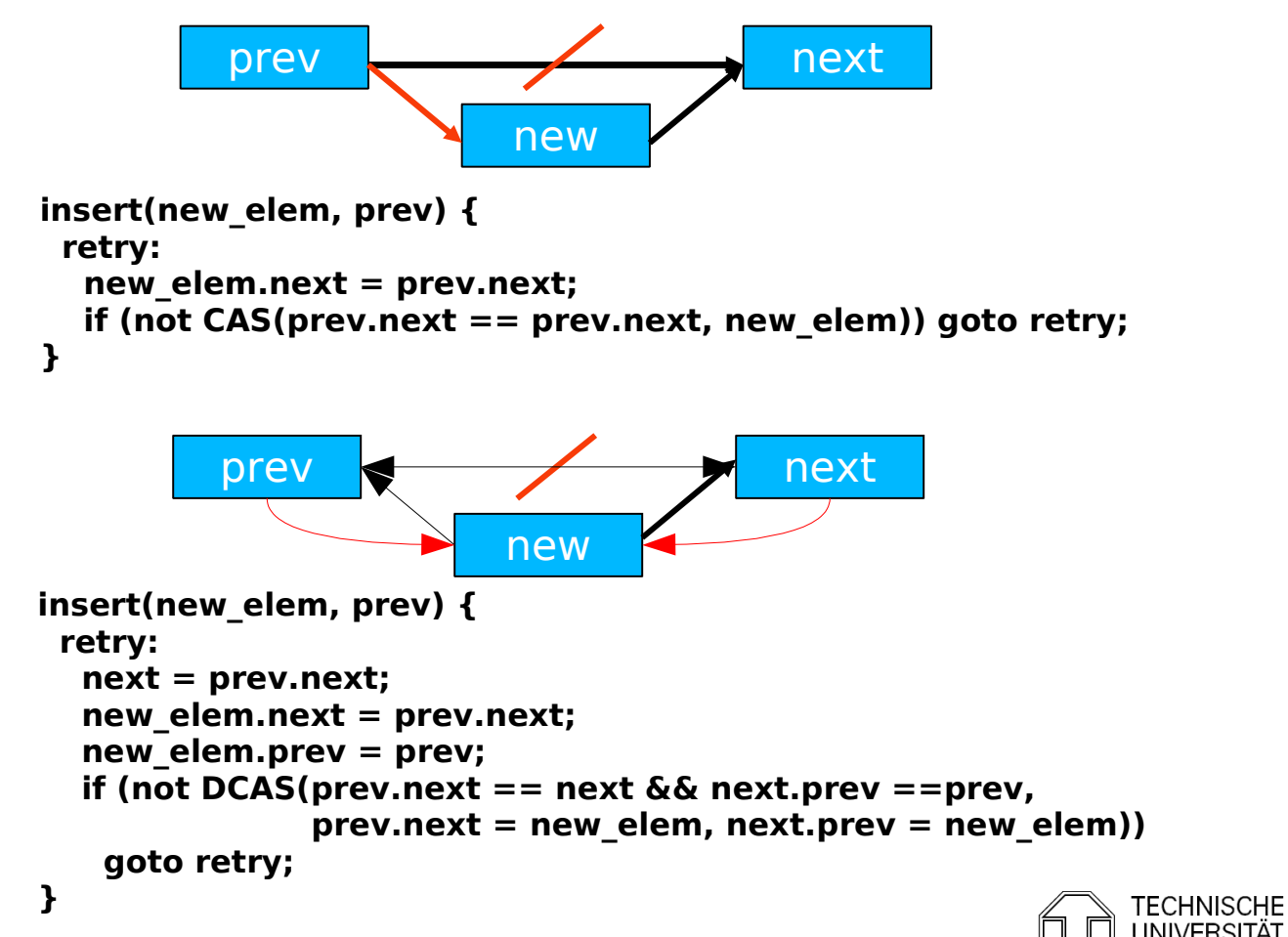

Distributed Operating Systems 2010 Marcus Völp Marcus Völp Marcus 11

**Load Linked, Store Conditional** 

```
insert (prev, new elem) {
  retry:
   load_linked (prev.next);
  new elem.next = prev.next;if (! store conditional (prev.next, new elem)) goto retry;
}
```
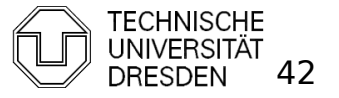

# **Overview**

- **Introduction**
- **Hardware Primitives**
- Synchronization with Locks (Part I)
	- **Properties**
	- $\blacksquare$  Locks
		- **Spin Lock (Test & Set Lock)**
		- **Test & Test & Set Lock**
		- **Ticket Locks**
- **Synchronization without Locks**
- **Synchronization with Locks (Part II)** 
	- **MCS Locks**
	- Performance
	- **Special Issues** 
		- **Timeouts**
		- **Reader Writer Locks**
		- Lockholder Preemption
		- **Monitor, Mwait**

Distributed Operating Systems 2010 Marcus Völp Marcus Völp Marcus 13

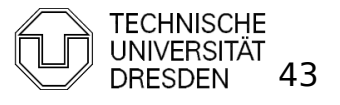

#### MCS-Lock

#### **Fairness + Local Spinning** by Mellor-Crummey and Scott

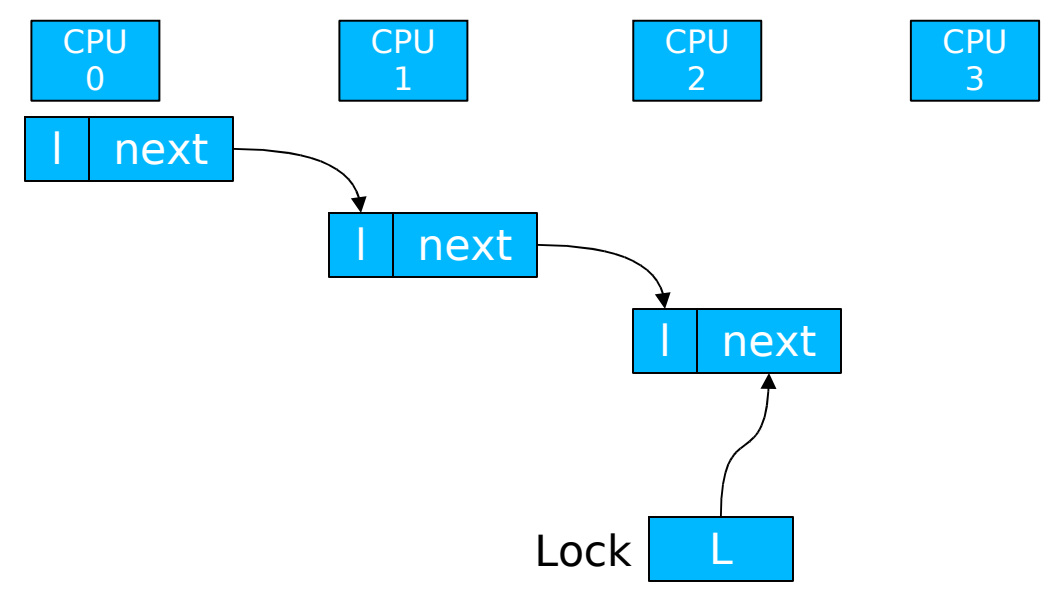

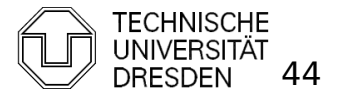

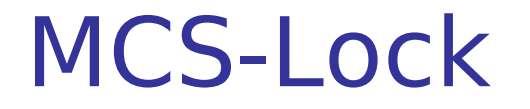

#### **Fair Lock with Local Spinning**

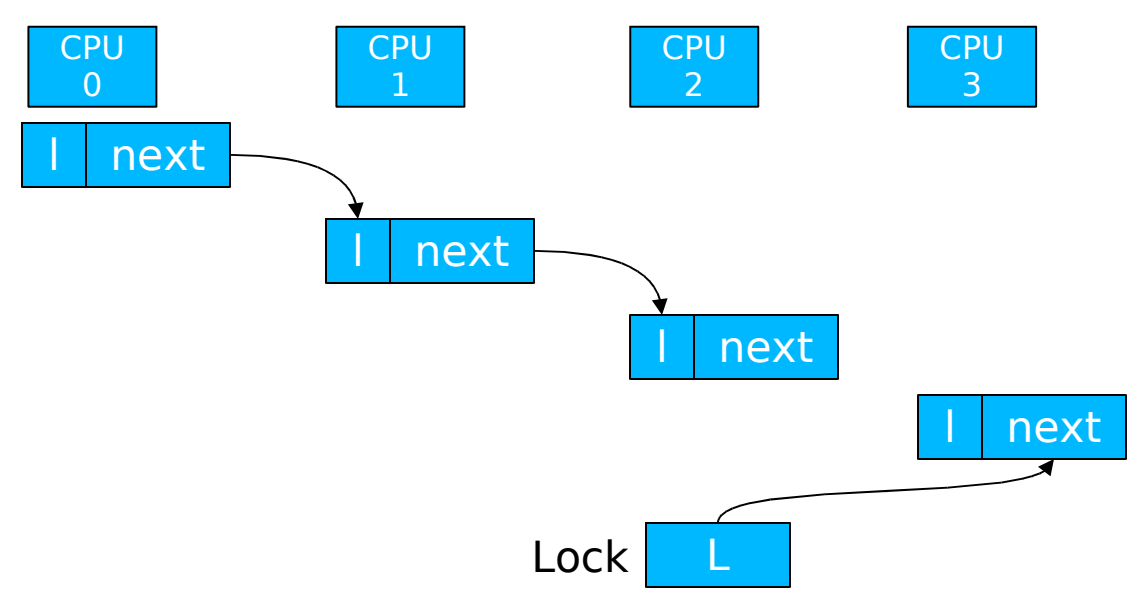

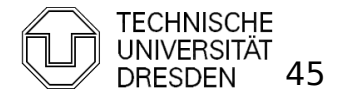

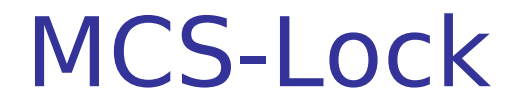

#### **Fair Lock with Local Spinning**

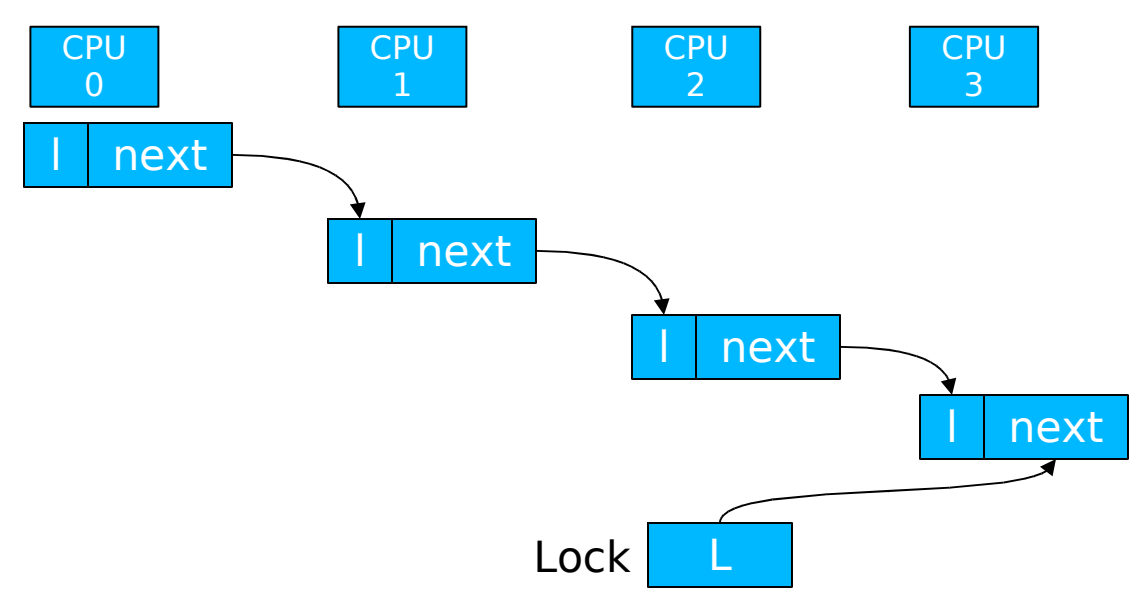

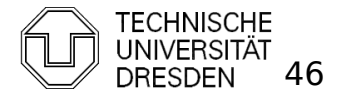

#### MCS Locks

- **Fair, local spinning** 
	- atomic compare exchange: cmpxchg  $(L == Old, New)$

```
lock(Node * & L, Node * I) {
 l->next = null:
 I->lock = false;
 Node * prev = swap(L, I);
  If (prev) {
    prev\text{-}next = 1;do \{ \} while (I > lock == false); }
}
unlock (Node * & L, Node * I) {
 if (!!->next) {
   if (cmpxchg (L == 1, 0)) return; // no waiting cpu
   do \{ \} while (!I->next); \| spin until the following process
                                        updates the next pointer
  }
  I->next->lock = true;
}
```
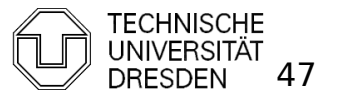

#### Performance

Source: Mellor Crummey, Scott [1990]: "Algorithms for Scalable Synchronization on Shared Memory Multiprocessors"<br>600 - The Controller Constant Controller Constant Constant Constant Constant Constant Constant Constant Const

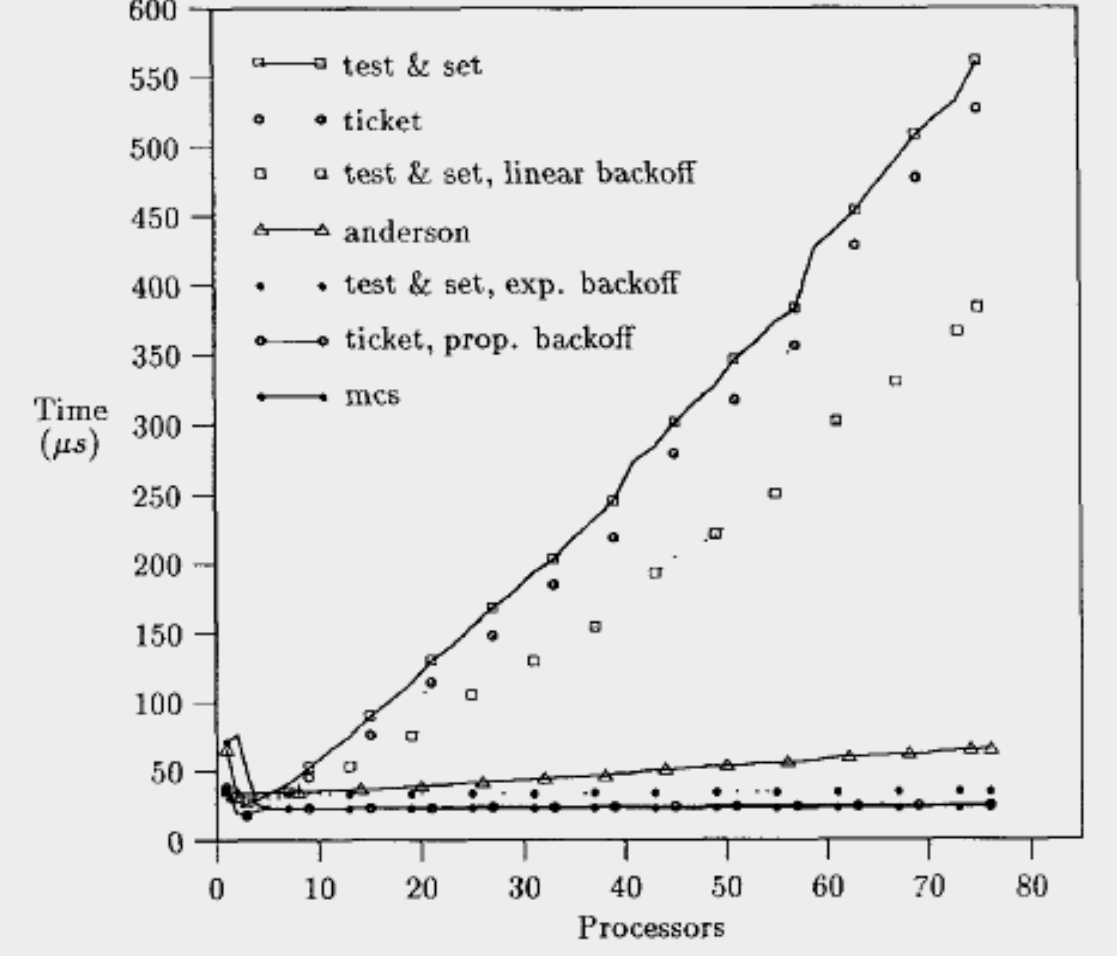

on BBN Butterfly: 256 nodes, local memory; each node can access other memory through log4(depth) switched network Anderson: array-based queue lock

Distributed Operating Systems 2010 Marcus Völp Marcus Völp Marcus 1010 Marcus Völp

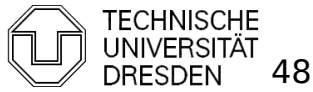

#### Performance

Source: [corey 08]

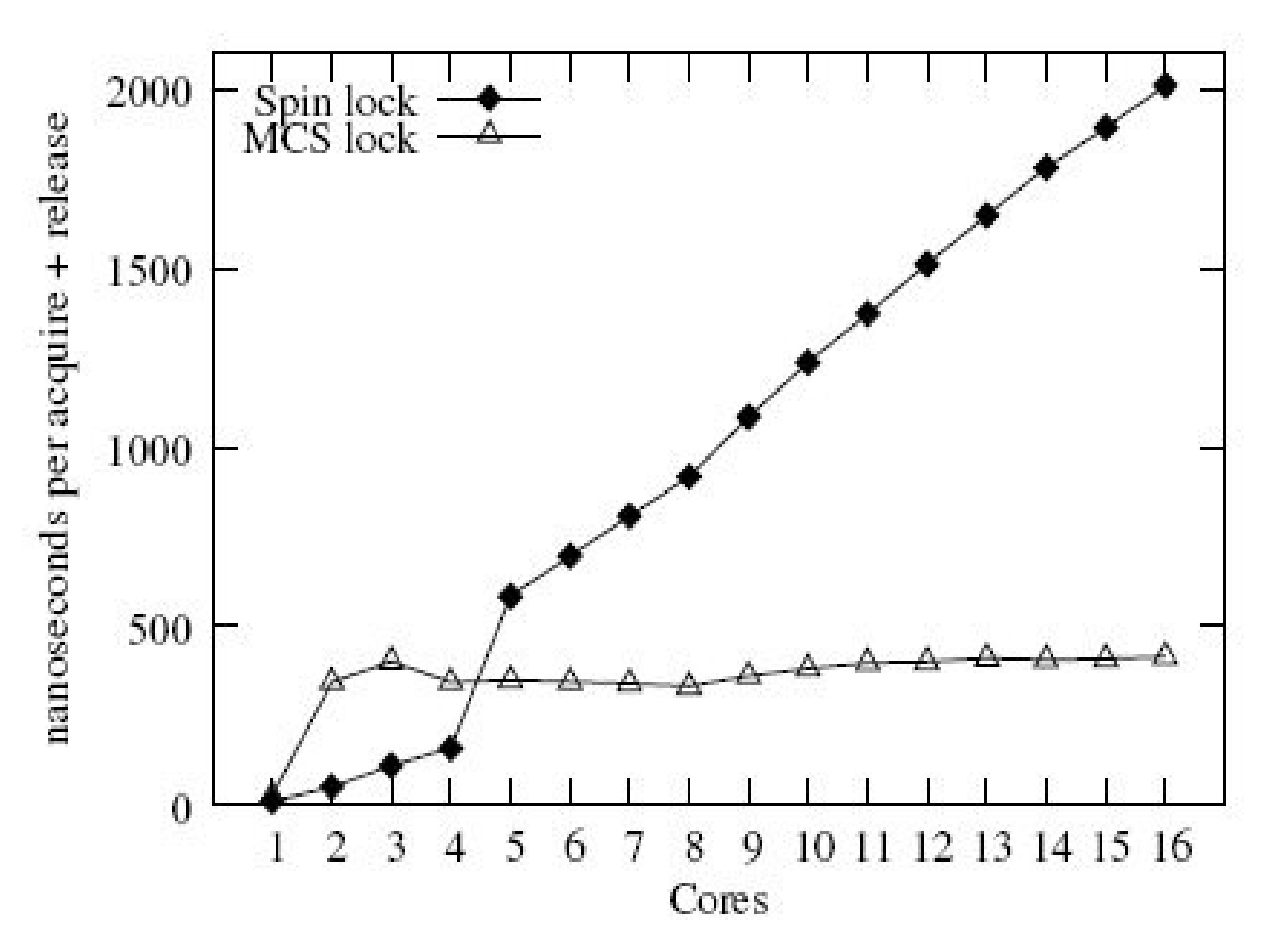

16 core AMD Opteron

Distributed Operating Systems 2010 Marcus Völp Marcus Völp Marcus 19 Marcus Völp

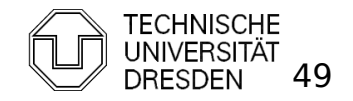

# **Overview**

- **Introduction**
- **Hardware Primitives**
- Synchronization with Locks (Part I)
	- **Properties**
	- $\blacksquare$  Locks
		- **Spin Lock (Test & Set Lock)**
		- **Test & Test & Set Lock**
		- **Ticket Locks**
- **Synchronization without Locks**
- **Synchronization with Locks (Part II)** 
	- **MCS Locks**
	- **Performance**
	- **Special Issues** 
		- **Timeouts**
		- **Reader Writer Locks**
		- Lockholder Preemption
		- **Monitor, Mwait**

Distributed Operating Systems 2010 Marcus Völp Marcus Völp Systems 50

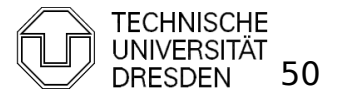

- **No longer apply for lock** 
	- **a** after timeout
	- **to kill / signal competing thread**
	- **Spin Lock:** (trivial: stop spinning)
	- **Ticket Lock:** my\_ticket current

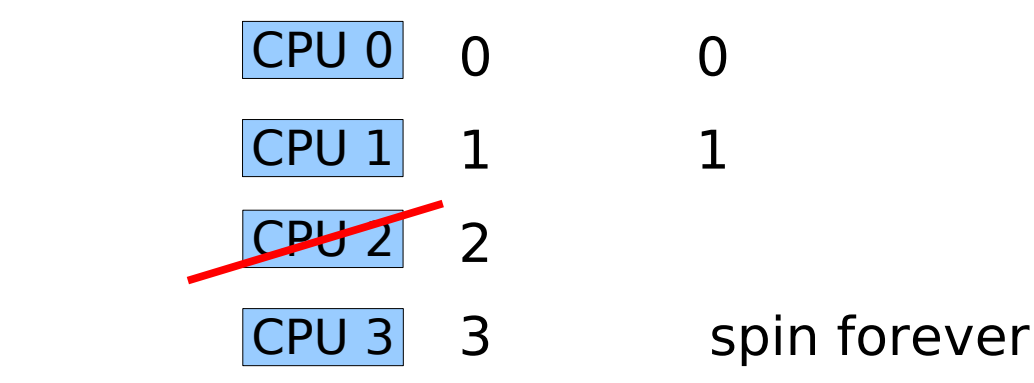

- **MCS Lock: (see Exercises)** 
	- dequeue nodes of competing threads

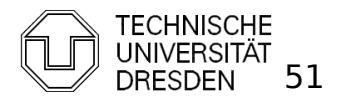

- No longer apply for lock
	- **a** after timeout
	- **to kill / signal competing thread**
	- **Spin Lock:** (trivial: stop spinning)
	- **Ticket Lock:** my\_ticket current

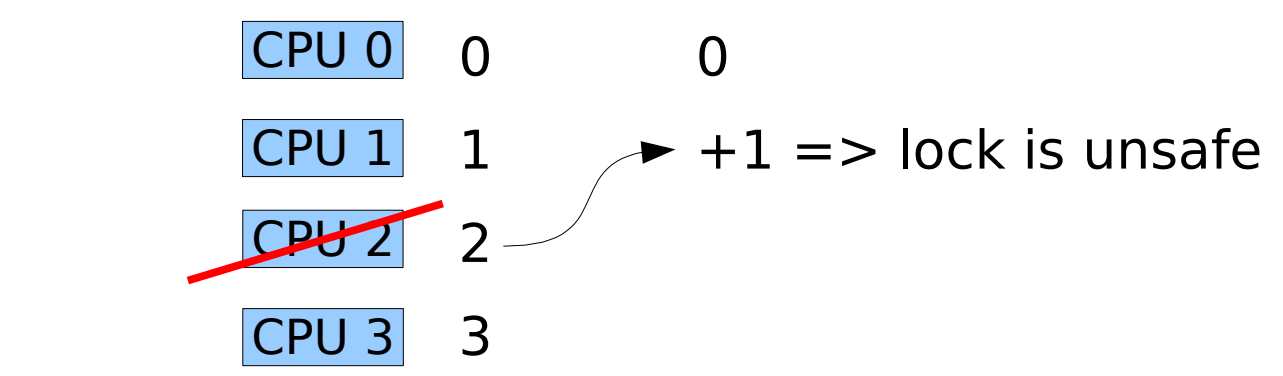

- **MCS Lock: (see Exercises)** 
	- dequeue nodes of competing threads

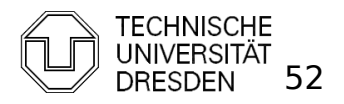

- No longer apply for lock
	- **a** after timeout
	- **to kill / signal competing thread**
	- **Spin Lock:** (trivial: stop spinning)
	- **Ticket Lock:** my\_ticket current

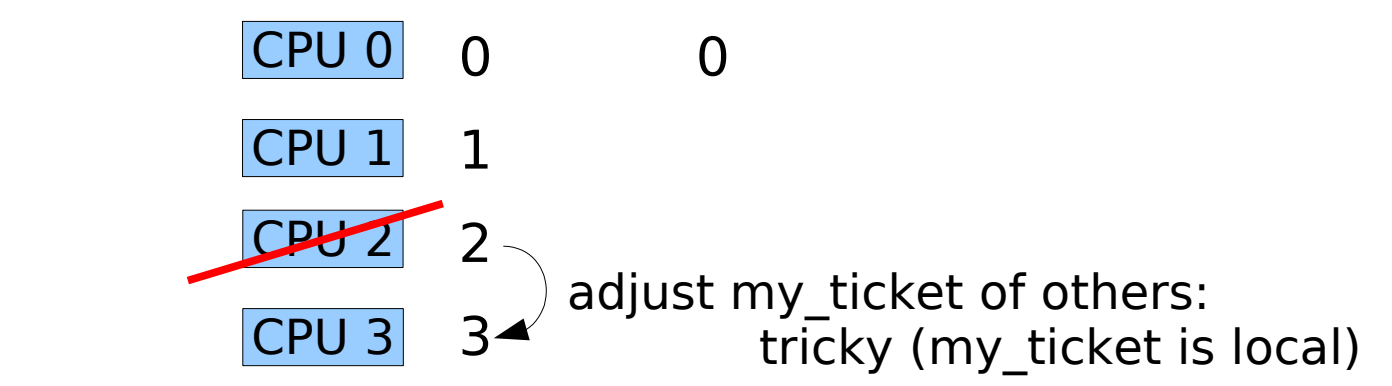

- **MCS Lock: (see Exercises)** 
	- dequeue nodes of competing threads

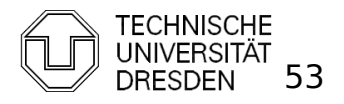

- **Reader Writer Locks** 
	- Lock differentiates two types of lock holders:
		- **Readers:** 
			- Don't modify the lock-protected object
			- Multiple readers may hold the lock at the same time
		- **Writers:** 
			- Modify the protected object
			- **Writers must hold the lock exclusively**
	- **Fairness** 
		- Improve reader latency by allowing readers to overtake writers (=> unfair lock)

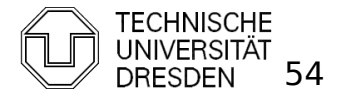

- **Fair Ticket Reader-Writer Lock** 
	- co-locate reader tickets and writer tickets

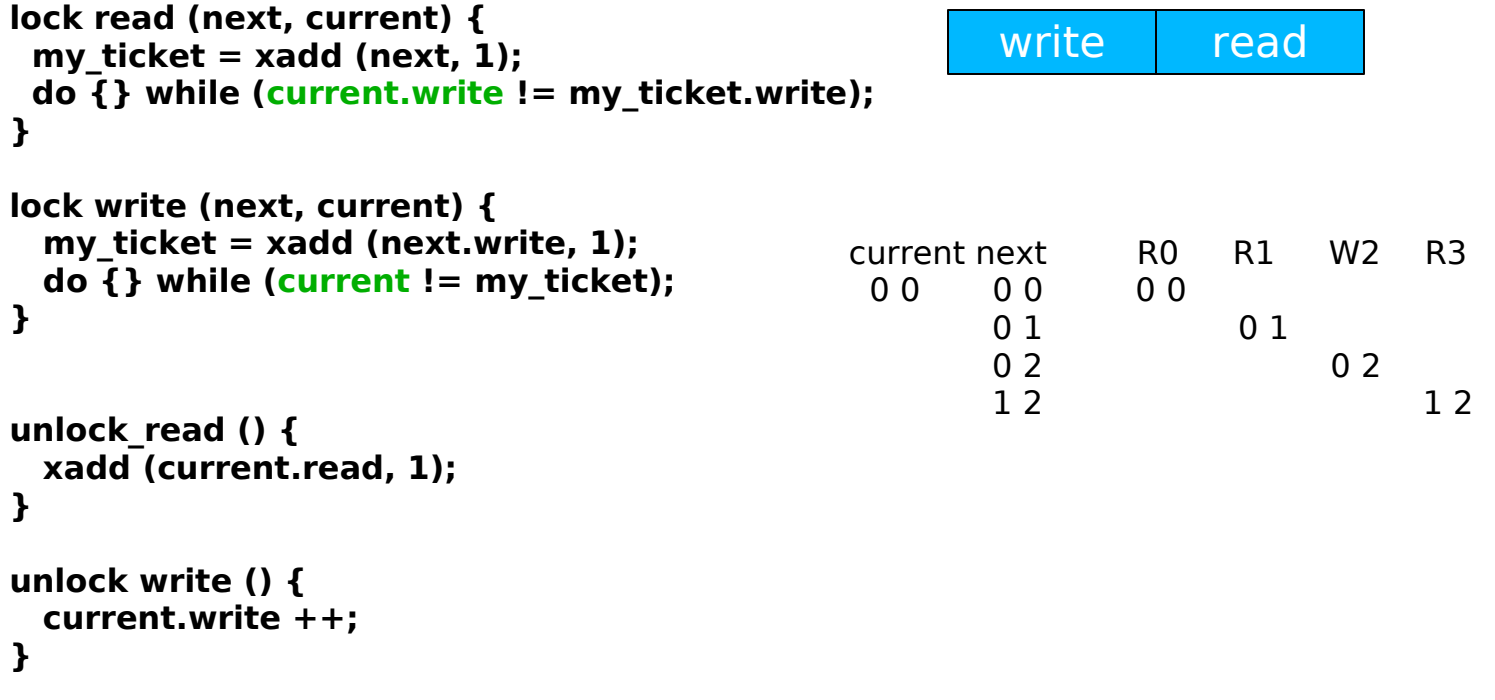

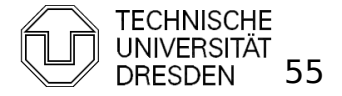

- **Fair Ticket Reader-Writer Lock** 
	- **Examble read, write ticket in single word**

#### **Correctness of Lock:**

**1) no counter must overflow:**

 $=$   $>$ 

**max count value >=** 

 **max #threads that simultaneously attempt to acquire the lock**

**2) no overflow from read to write:**

 **e.g., 8-bit counter: read = 0xff, write = 5** 

 **xadd(next, 1) => read = 0, write = 6**

 **=> 1-bit to separate read from write field always clear this bit before xadd**

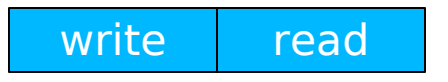

**xadd => overflow**

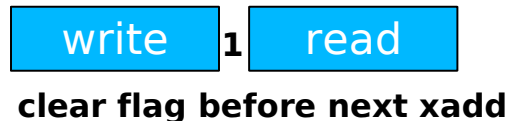

write **Iol** read **0**

**Read won't overflow again unless 2^n CPUs are preempted after clear flag (i.e. 2^n xadds in sequence) => Condition (1) prevents this**

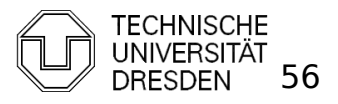

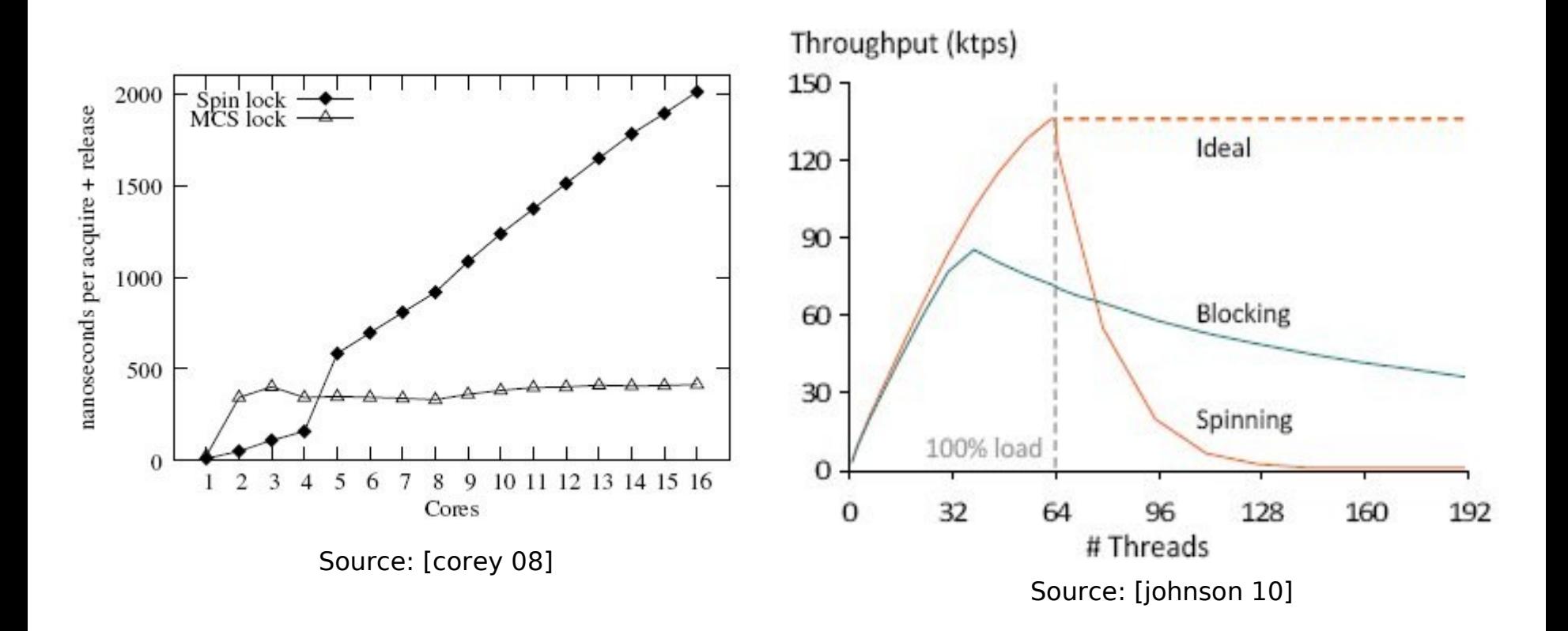

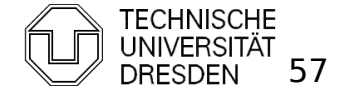

- Lockholder preemption
	- Spinning-time of other CPUs increase by the time the lockholder is preempted
		- **worse for ticket lock / MCS** 
			- **qrant free lock to preempted thread**

=> do not preempt lock holders

```
spin_lock(lock_var) {
```
 **pushf; // store whether interrupts were already closed do {**

```
 popf;
   reg = 1;
   do {} while (lock_var == 1); spin_unlock(lock_var) {
  pushf; \qquad \qquad lock var = 0;
 cli; popf;
   swap(lock_var, reg); }
 } while (reg == 1);
```
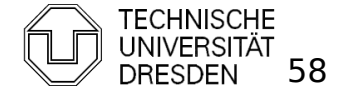

Distributed Operating Systems 2010 Marcus Völp Marcus Völp Seller States States States States States States St

**}**

- **Nonitor, Mwait** 
	- Stop CPU / HT while waiting for lock (signal)
		- **Saves power**
		- **Filter** Frees up processor resources (HT)
	- **Monitor: watch cacheline**
	- **Mwait: stop CPU / HT until:** 
		- **Cacheline has been written, or**
		- **interrupt occurs**

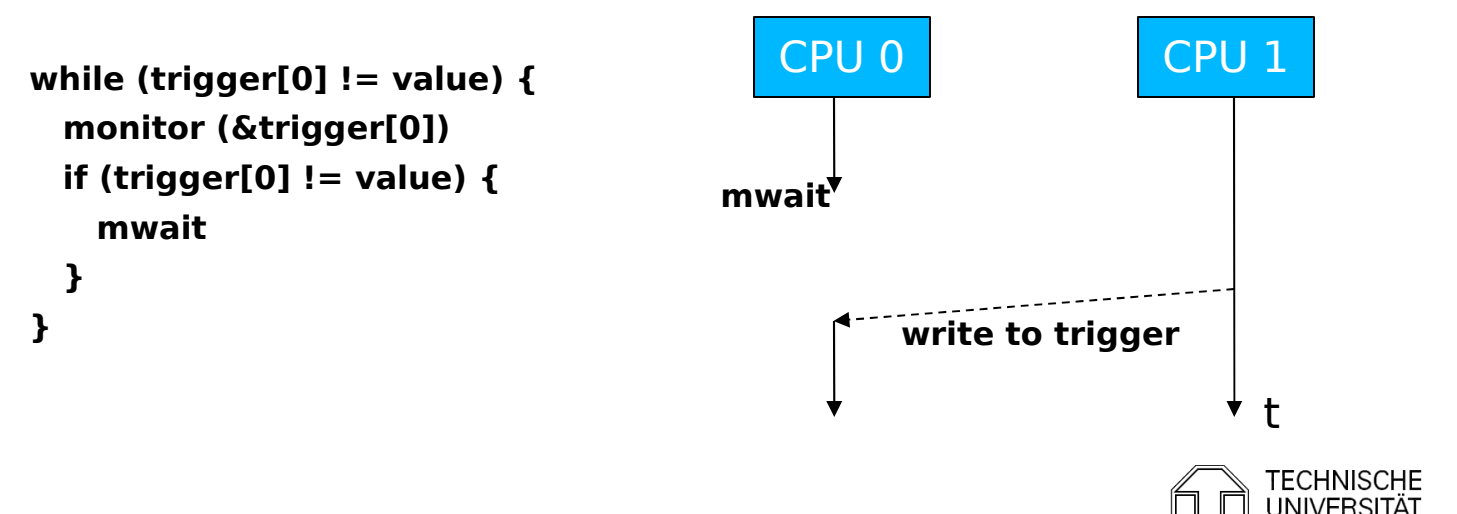

#### References

- **Scheduler-Conscious Synchronization** LEONIDAS I. KONTOTHANASSIS, ROBERT W. WISNIEWSKI, MICHAEL L. SCOTT
- **Scalable Reader- Writer Synchronization for Shared-Memory** Multiprocessors John M. Mellor-Crummey, Michael L. Scottt
- **Algorithms for Scalable Synchronization on Shared-Memory Multiprocessors** JOHN M. MELLOR-CRUMMEY, MICHAEL L.
- **E** Concurrent Update on Multiprogrammed Shared Memory **Multiprocessors** Maged M. Michael, Michael L. Scott
- **Scalable Queue-Based Spin Locks with Timeout** Michael L. Scott and William N. Scherer III

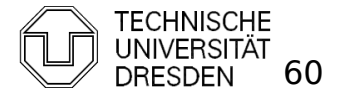

#### References

- **Reactive Synchronization Algorithms for Multiprocessors** B. Lim, A. Agarwal
- Lock Free Data Structures John D. Valois (PhD Thesis)
- **Reduction: A Method for Proving Properties of Parallel Programs** R. Lipton - Communications of the ACM 1975
- Decoupling Contention Management from Scheduling (ASPLOS 2010) F.R. Johnson, R. Stoica, A. Ailamaki, T. Mowry
- Corey: An Operating System for Many Cores (OSDI 2008) Silas Boyd-Wickizer, Haibo Chen, Rong Chen, Yandong Mao, Frans Kaashoek, Robert Morris, Aleksey Pesterev, Lex Stein, Ming Wu, Yuehua Dai, Yang Zhang, Zheng Zhang

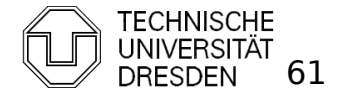

#### **MESI**

#### **MESI Cache Coherency Protocol**

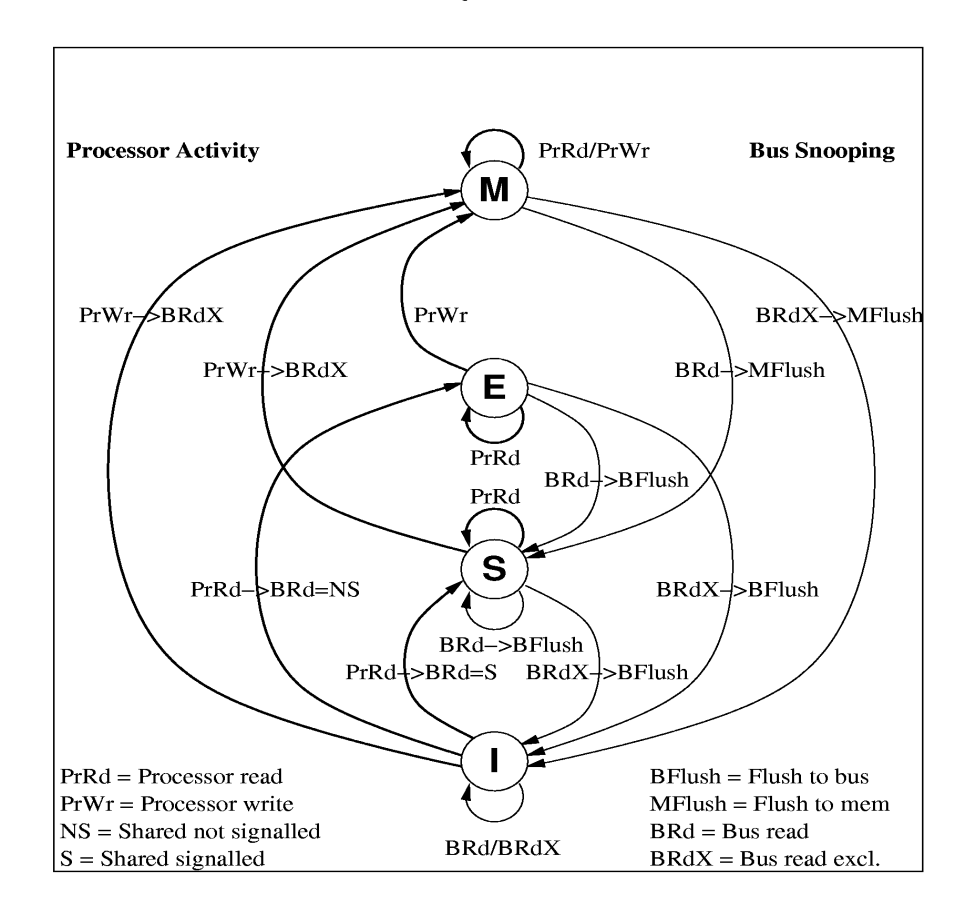

Verteilte Betriebssysteme (U. Steinberg)

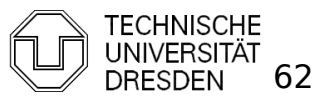

Distributed Operating Systems 2010 Marcus Völp Marcus Völp CONTERSITÄT 62